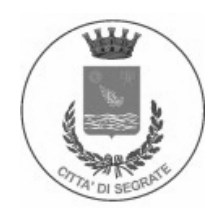

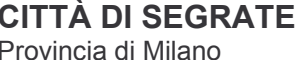

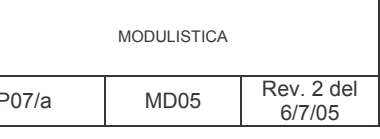

Direzione Affari Legali e Generali - Sezione Gare e Contratti

www.comune.segrate.mi.it

**Allegato B** 

**Bollo** € 14,62

Modello per

• CONSORZIO FRA SOCIETÀ COOPERATIVE DI PRODUZIONE E LAVORO E CONSORZIO FRA IMPRESE ARTIGIANE - art. 10 comma 1 lettera b) della Legge 109/1994

• CONSORZIO STABILE - art. 10 comma 1 lettera c) della Legge 109/1994

partecipante sia come concorrente singolo sia come capogruppo o mandante di un'Associazione Temporanea di Imprese.

Il presente modello contiene diverse dichiarazioni, alcune delle quali sono dichiarazioni sostitutive di certificazioni ai sensi dell'art. 46 del DPR 445/2000, altre sono dichiarazioni sostitutive dell'atto di notorietà ai sensi dell'art. 47 del DPR 445/2000 e altre sono dichiarazioni negoziali.

Il sottoscrittore, oltre alla firma in calce all'istanza, deve siglare o sottoscrivere ciascuna pagina della dichiarazione e allegare fotocopia non autenticata di un proprio documento di identità in corso di validità.

 $\hat{E}$  possibile, eventualmente, integrare le dichiarazioni sopra riportate allegando apposite dichiarazioni o documentazioni.

ATTENZIONE: DI SEGUITO SONO RIPORTATE ESATTAMENTE LE SINGOLE DICHIARAZIONI CONTENUTE NEL DISCIPLINARE DI GARA ALL'ART. 4 - PARAGRAFO 4.1 - PUNTO A., DOVE È SPIEGATO, PER CIASCUNA LETTERA, COSA E COME DICHIARARE: PERTANTO, DURANTE LA COMPILAZIONE DEL PRESENTE MODELLO SI CONSIGLIA VIVAMENTE DI TENERE APERTO IL. DISCIPLINARE E DI SEGUIRNE, PASSO PER PASSO, LE RELATIVE INDICAZIONI.

**COMPILARE IL PRESENTE MODELLO IN STAMPATELLO E IN MODO LEGGIBILE** 

Domanda di partecipazione e dichiarazioni relative all'asta pubblica "Gara n. 20/2005 lavori - Lavori di realizzazione di una passerella pedonale sovrastante la S.P. Cassanese loc. Lavanderie in Comune di Segrate"

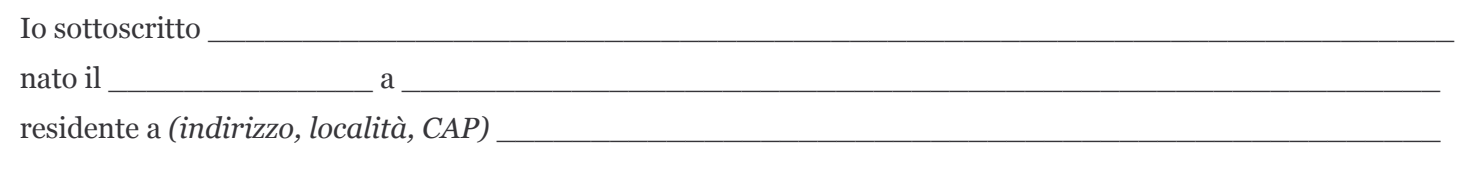

in qualità di (barrare la/e casella/e di interesse)

- a)  $\Box$  legale rappresentante
- b)  $\Box$  (se persona diversa dal legale rappresentante) amministratore munito del potere di rappresentanza, come risulta da **Example 2018** che allego alla presente dichiarazione in
	- $b.1$   $\Box$  originale
	- $b.2$   $\Box$  copia autentica
	- b.3)  $\Box$  copia controfirmata dallo scrivente che, ai sensi degli artt. 19 e 19-bis del D.P.R. 445/2000 e consapevole delle sanzioni penali previste dall'art. 76 del medesimo D.P.R. per le ipotesi di falsità in atti e dichiarazioni mendaci, dichiaro essere conforme all'originale depositato presso la sede dell'impresa

procuratore speciale in forza di atto di procura n.<br>2008 - Campione di repertorio in di repertorio in di repertorio in di repertorio in di repertorio in di repertorio in di repertorio in di repertorio in di repertorio in d  $\mathbf{c})$  $\Box$ 

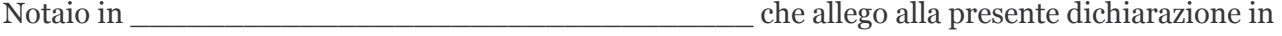

- c.1)  $\Box$  originale
- c.2)  $\Box$  copia autentica
- c.3) □ copia controfirmata dallo scrivente che, ai sensi degli artt. 19 e 19-bis del D.P.R. 445/2000 e consapevole delle sanzioni penali previste dall'art. 76 del medesimo D.P.R. per le ipotesi di falsità in atti e dichiarazioni mendaci, dichiaro essere conforme all'originale depositato presso la sede dell'impresa

del (barrare la casella di interesse)

- a)  $\Box$  consorzio fra società cooperative di produzione e lavoro
- b)  $\Box$  consorzio tra imprese artigiane
- $\Box$  consorzio stabile che *(indicare una delle due alternative sequenti)*  $c)$ 
	- c.1)  $\Box$  concorre in proprio (con la conseguenza che per tutte le imprese partecipanti al consorzio opera il divieto di partecipare alla gara in qualsiasi altra forma)
	- c.2)  $\Box$  concorre per le imprese consorziate successivamente indicate

(eventualmente barrare)  $\Box$  il consorzio è costituito in forma di società consortile

denominato (ragione sociale)

- sede legale *(indirizzo, località, CAP)*  $\blacksquare$
- sede operativa (indirizzo, località, CAP)  $\bar{a}$

codice fiscale/partita IVA

- e-mail ×
- fax cui indirizzare eventuali comunicazioni inerenti la presente gara

consorziati per i quali il consorzio/GEIE concorre (ATTENZIONE: Per ciascuna impresa consorziata CITTÀ DI SEGRATE - GARA N 20/2005 LAVORI PAGINA 2 DI 27

per cui il consorzio/GEIE concorre è necessario compilare il "MODELLO IMPRESA **CONSORZIATA**" allegato al presente documento):

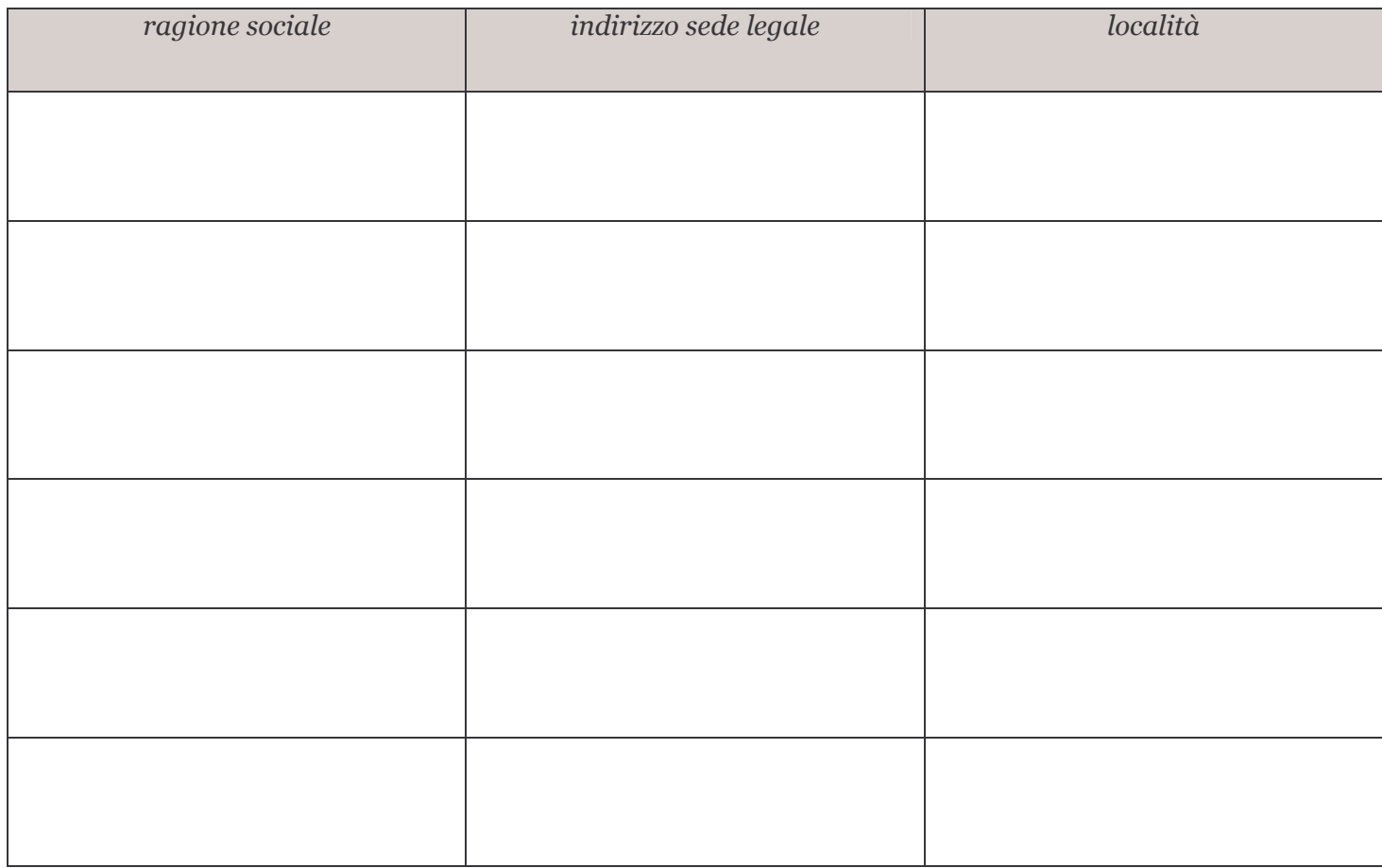

#### **CHIEDE**

che il consorzio da me rappresentato sia ammesso a partecipare alla gara in oggetto (barrare la/e casella/e di *interesse*)

- a)  $\Box$  singolarmente
- b) O come partecipante a un raggruppamento di concorrenti

 $b.1)$   $\Box$  costituito

- b.2)  $\Box$  da costituire
- b.3)  $\Box$  in qualità di mandataria o capogruppo
- b.4)  $\Box$  in qualità di mandante

costituito dai seguenti soggetti:

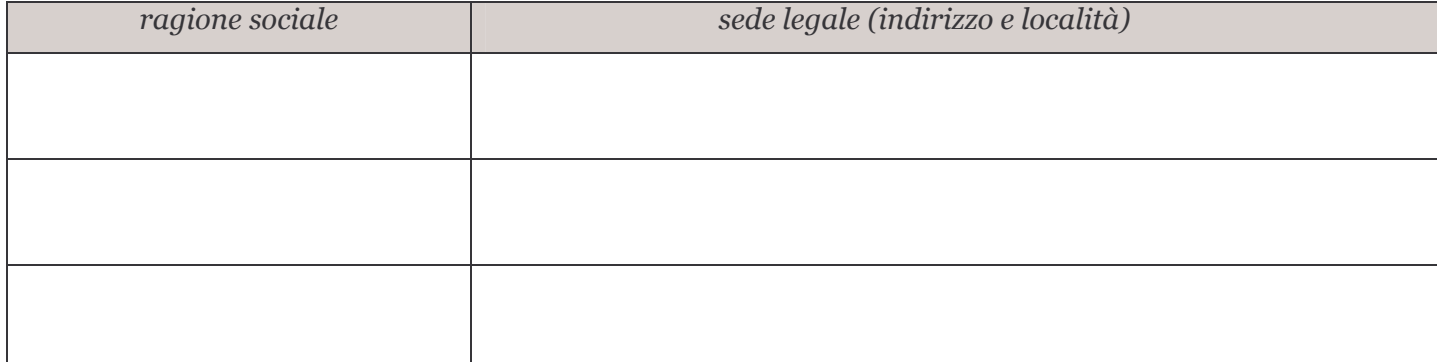

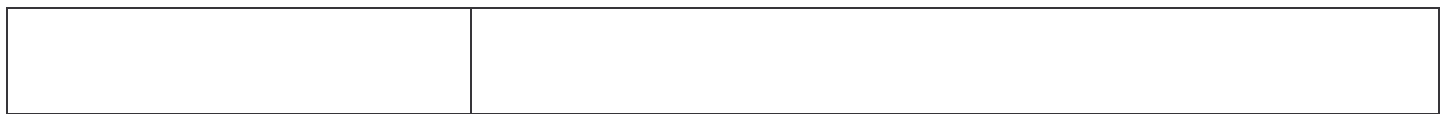

A tal fine, ai sensi degli artt. 46 e 47 del D.P.R. 445/2000, consapevole delle sanzioni penali previste dall'art. 76 e delle conseguenze previste dall'art. 75 del medesimo D.P.R. 445/2000 per le ipotesi di falsità in atti e dichiarazioni mendaci.

#### **DICHIARA**

- $1)$ che il consorzio (barrare le caselle di interesse e, in ogni caso, inserire i dati di iscrizione)
	- $\Box$ è iscritto nel Registro delle imprese
	- $\Box$ è iscritto nel (indicare il registro professionale, l'albo o la lista ufficiale e il relativo Stato dell'Unione Europea)

#### Dati iscrizione:

- forma giuridica
- numero di iscrizione data da iscrizione data di iscrizione data di seriesta dal termine data di seriesta dal termine dal termine dal termine dal termine dal termine dal termine dal termine dal termine dal termine dal te
- 
- codice/descrizione attività
- · legale rappresentante, amministratori muniti di rappresentanza e direttori tecnici, persone che rappresentano stabilmente l'impresa nel territorio dello Stato in caso di società di cui all'art. 2506 del codice civile:

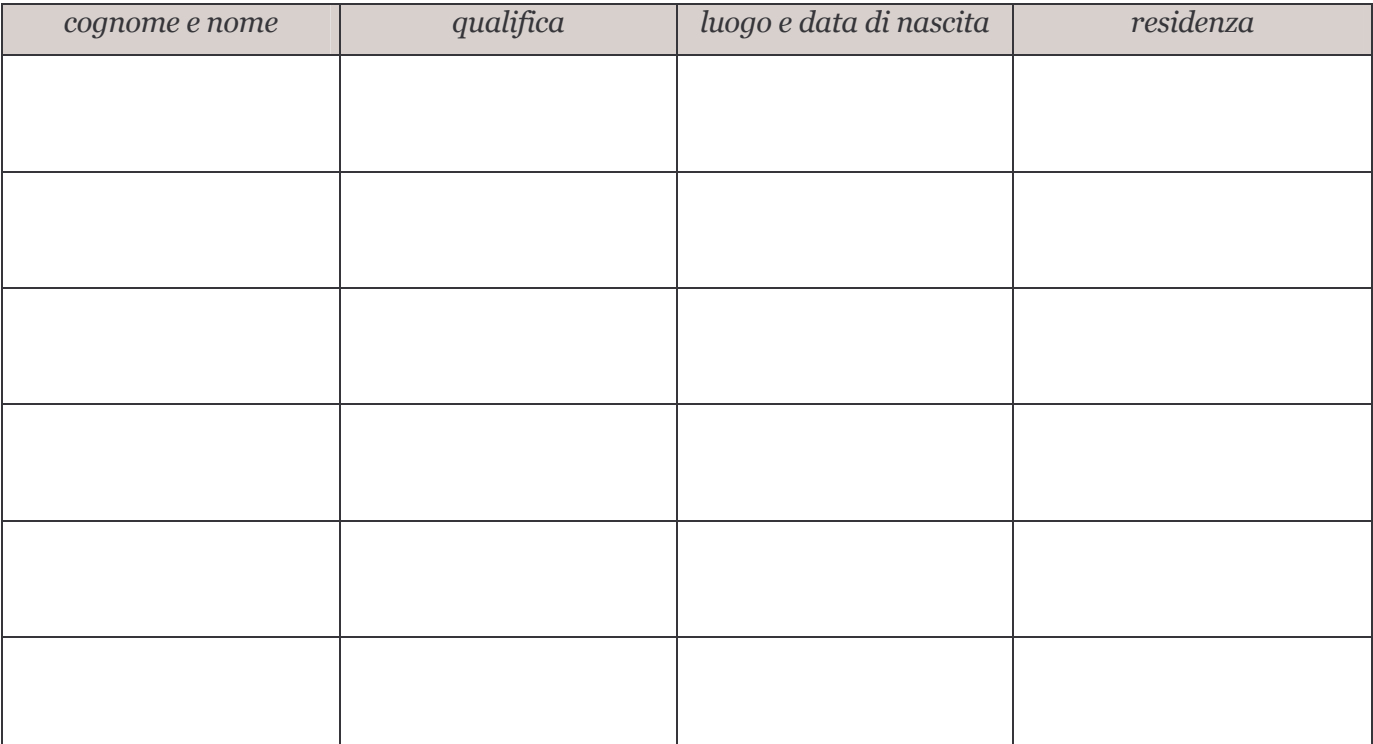

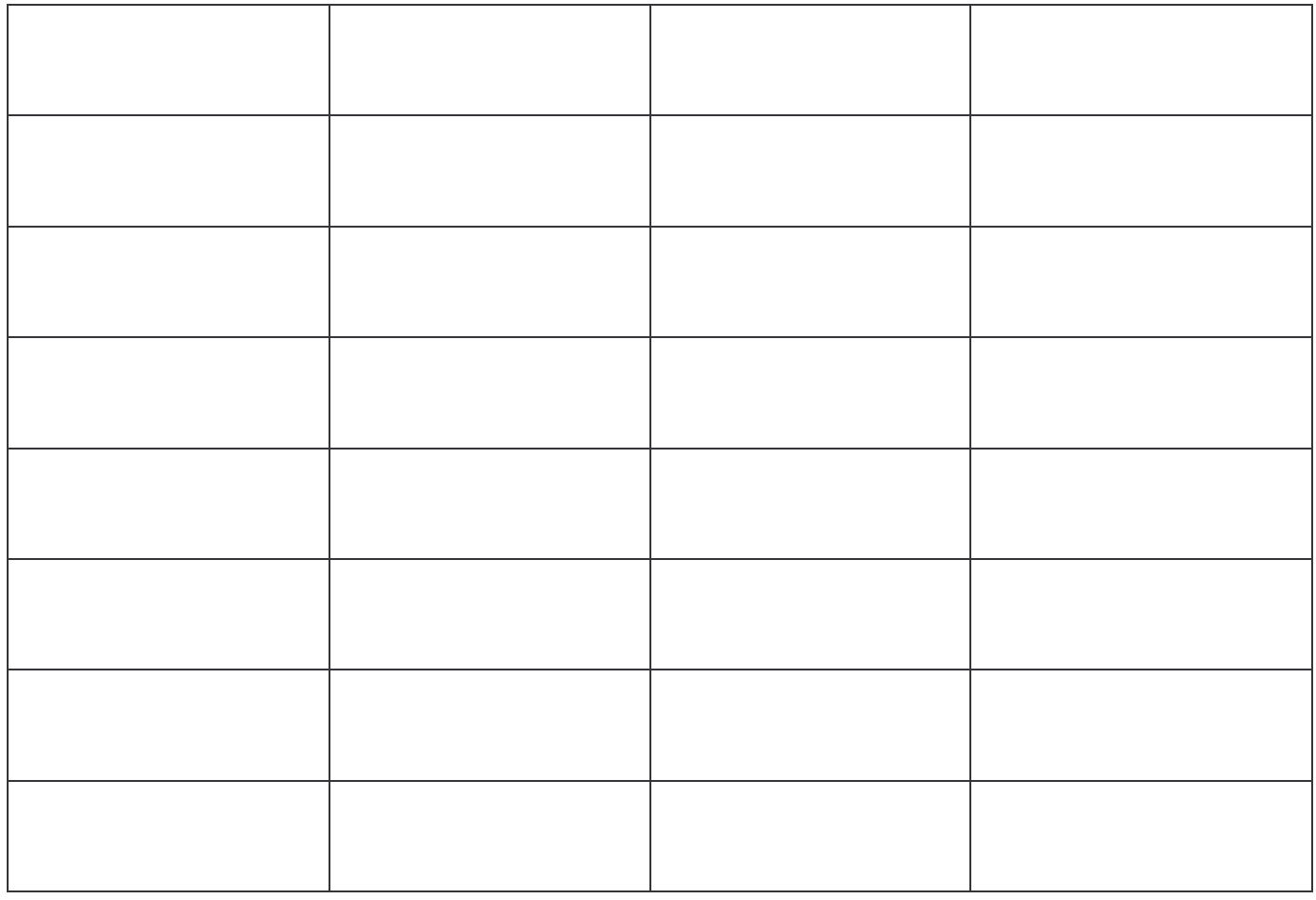

(barrare e compilare nel caso di consorzio fra cooperative, di nazionalità italiana)

□ è iscritto all'Albo Nazionale delle Società Cooperative istituito presso la Direzione Generale per gli Enti Cooperativi del Ministero delle Attività Produttive alla sezione

numero iscrizione data discrizione data iscrizione in contra di contra di contra di contra di contra di contra di contra di contra di contra di contra di contra di contra di contra di contra di contra di contra di contra d

- altre eventuali informazioni utili (per esempio, indicare la ragione sociale di ciascun consorzio di  $\blacksquare$ cui il consorzio faccia eventualmente parte, anche se partecipa "singolarmente" alla presente gara)
- $2)$ che il consorzio ha le seguenti posizioni previdenziali e assicurative (nel caso di più posizioni, occorre indicare quella in cui ha sede l'attività principale)

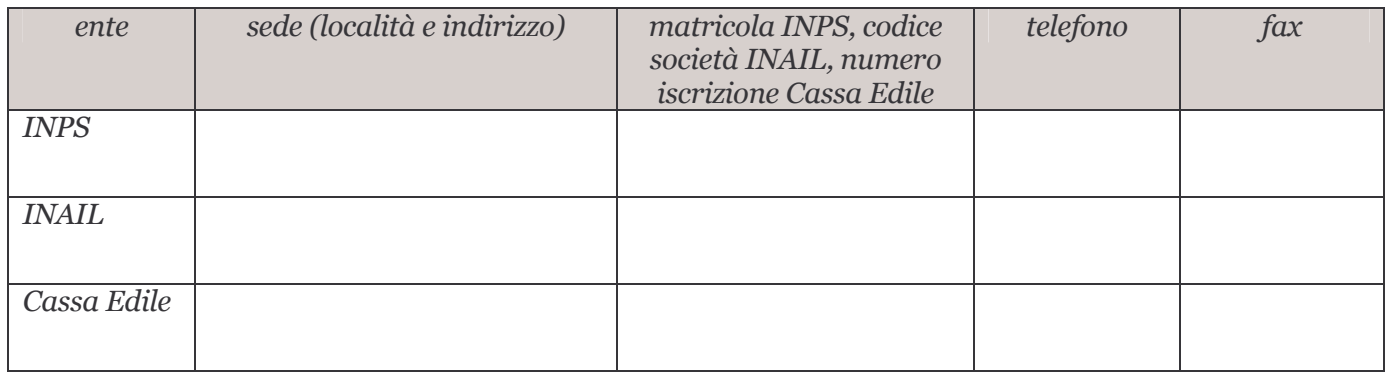

ed è in regola con gli obblighi relativi al pagamento dei contributi previdenziali e assistenziali a favore dei

lavoratori, secondo la legislazione italiana o quella del Paese di appartenenza; CITTÀ DI SEGRATE - GARA N. 20/2005 LAVORI

(eventualmente barrare)  $\Box$  che il non è iscritto alla Cassa Edile in quanto non applica alle maestranze il contratto collettivo nazionale di lavoro per i dipendenti delle imprese edili e affini;

- che non sussistono le cause di esclusione di cui all'art. 75 comma 1 del D.P.R. 554/1999 e successive 3) modificazioni, ossia:
	- a. che il consorzio non si trova in stato di fallimento, di liquidazione coatta, di amministrazione controllata o di concordato preventivo e che non è in corso un procedimento per la dichiarazione di una di tali situazioni;
	- b. che nei propri confronti non è pendente procedimento per l'applicazione di una delle misure di prevenzione di cui all'art. 3 della Legge 1423/1956 (sorveglianza speciale di pubblica sicurezza, con eventuale obbligo o divieto di soggiorno);
	- c. che nei propri confronti non è stata pronunciata sentenza di condanna passata in giudicato, oppure di applicazione della pena su richiesta, ai sensi dell'art. 444 del codice di procedura penale, per reati che incidono sull'affidabilità morale e professionale; (nel caso di condanne, barrare la sequente casella e dichiararle tutte, anche quelle che godono del beneficio della non menzione; i decreti penali di condanna hanno valore di sentenza)

c. $1 \Box$  di aver subito condanne relativamente a

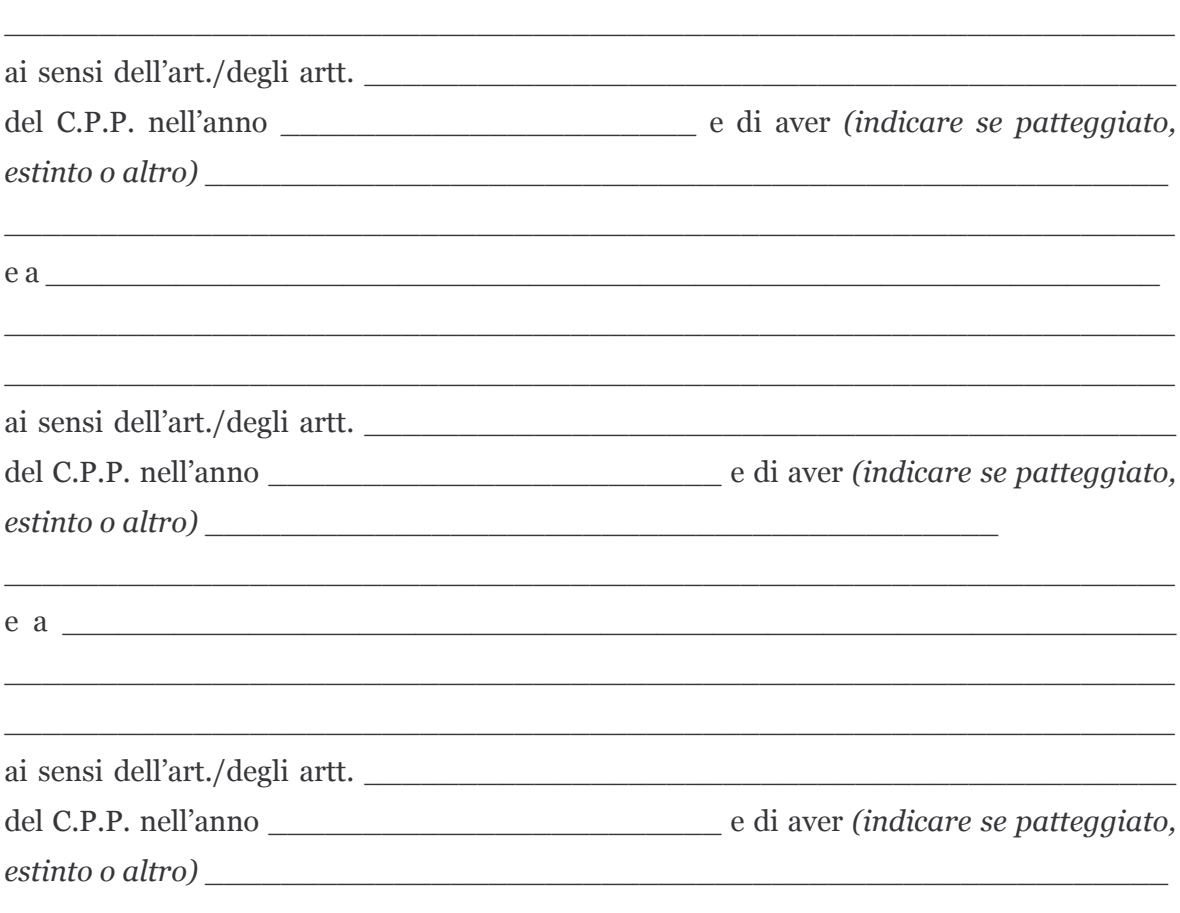

- d. che non è stato violato il divieto di intestazione fiduciaria posto all'art. 17 della Legge 55/1990;
- e. che non sono state commesse gravi infrazioni debitamente accertate alle norme in materia di sicurezza e a ogni altro obbligo derivante dai rapporti di lavoro, risultanti dai dati in possesso dell'Osservatorio dei lavori pubblici o altrimenti desumibili;
- f. che non è stata commessa grave negligenza o malafede nell'esecuzione di lavori affidati dalla stazione appaltante che bandisce la gara;
- g, che non sono state commesse irregolarità, definitivamente accertate, rispetto agli obblighi relativi al pagamento delle imposte e tasse, secondo la legislazione italiana o quella dello Stato in cui l'impresa ha sede;
- h. che non sono state rese, nell'anno antecedente la data di pubblicazione del presente bando, false dichiarazioni in merito ai requisiti e alle condizioni rilevanti per la partecipazione alle procedure di gara, risultanti dai dati in possesso dell'Osservatorio dei lavori pubblici;
- $4)$ che non sussistono nei propri confronti, ai sensi dell'art. 10 della Legge 575/1965 e successive modificazioni e integrazioni, provvedimenti definitivi o procedimenti in corso ostativi all'assunzione di pubblici contratti:
- che il sottoscritto non si trova in alcuna delle fattispecie che comportano il divieto di contrattare con la  $(5)$ pubblica amministrazione (artt. 32-ter e 32-quater del codice penale);
- che, con riferimento ai soggetti di seguito indicati,  $6)$

(indicare qui di sequito tutti gli amministratori muniti del potere di rappresentanza del consorzio/GEIE, incluso le persone che rappresentano stabilmente l'impresa nel territorio dello Stato se trattasi di società di cui all'art. 2506 del codice civile, e il/i direttore/i tecnico/i; è possibile omettere il proprio nominativo)

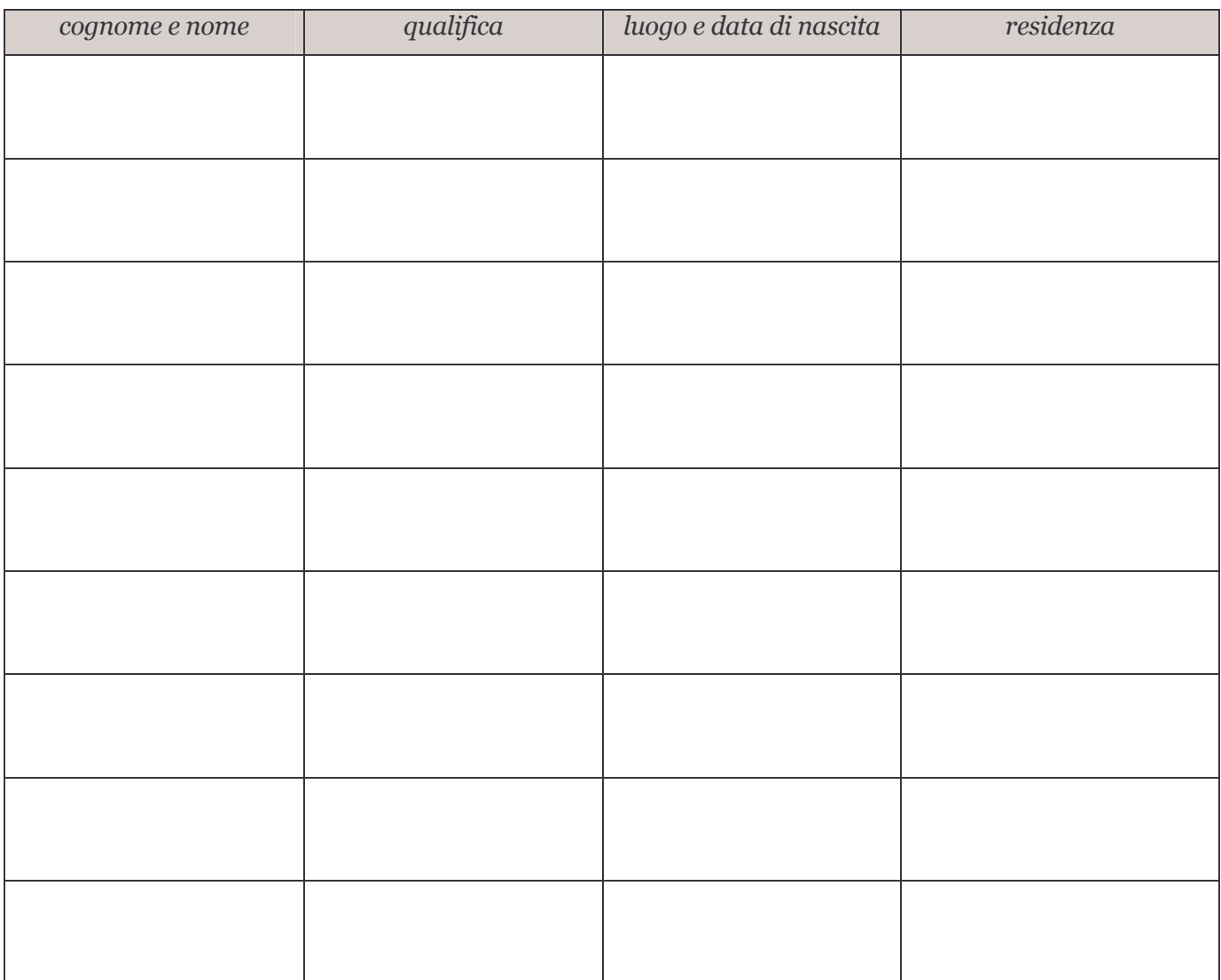

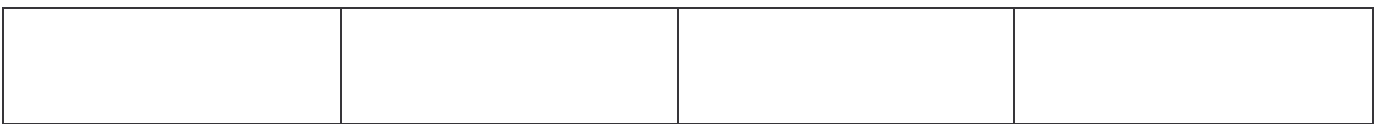

(indicare una delle alternative seguenti barrando la relativa casella)

6.1)  $\Box$  non sussiste in capo a essi

- alcuna delle seguenti cause di esclusione dalle gare d'appalto per l'esecuzione di lavori pubblici, di cui all'art. 75 comma 1 lettere b) e c) del D.P.R.  $1554/999$ :
	- pendenza di procedimento per l'applicazione di una delle misure di prevenzione di cui all'art. 3 della Legge  $1423/1956$  (art. 75 comma 1 lettera b);
	- pronuncia di sentenza di condanna passata in giudicato, oppure di applicazione della pena su richiesta, ai sensi dell'art. 444 del codice di procedura penale, per reati che incidono sull'affidabilità morale e professionale (art. 75 comma 1 lettera c);

(eventualmente, con riferimento ai soggetti sopra indicati, indicare di seguito i dati relativi a tutte le condanne riportate/i provvedimenti subiti; occorre dichiarare anche le eventuali condanne che godono del beneficio della non menzione; i decreti penali di condanna hanno valore di sentenza)

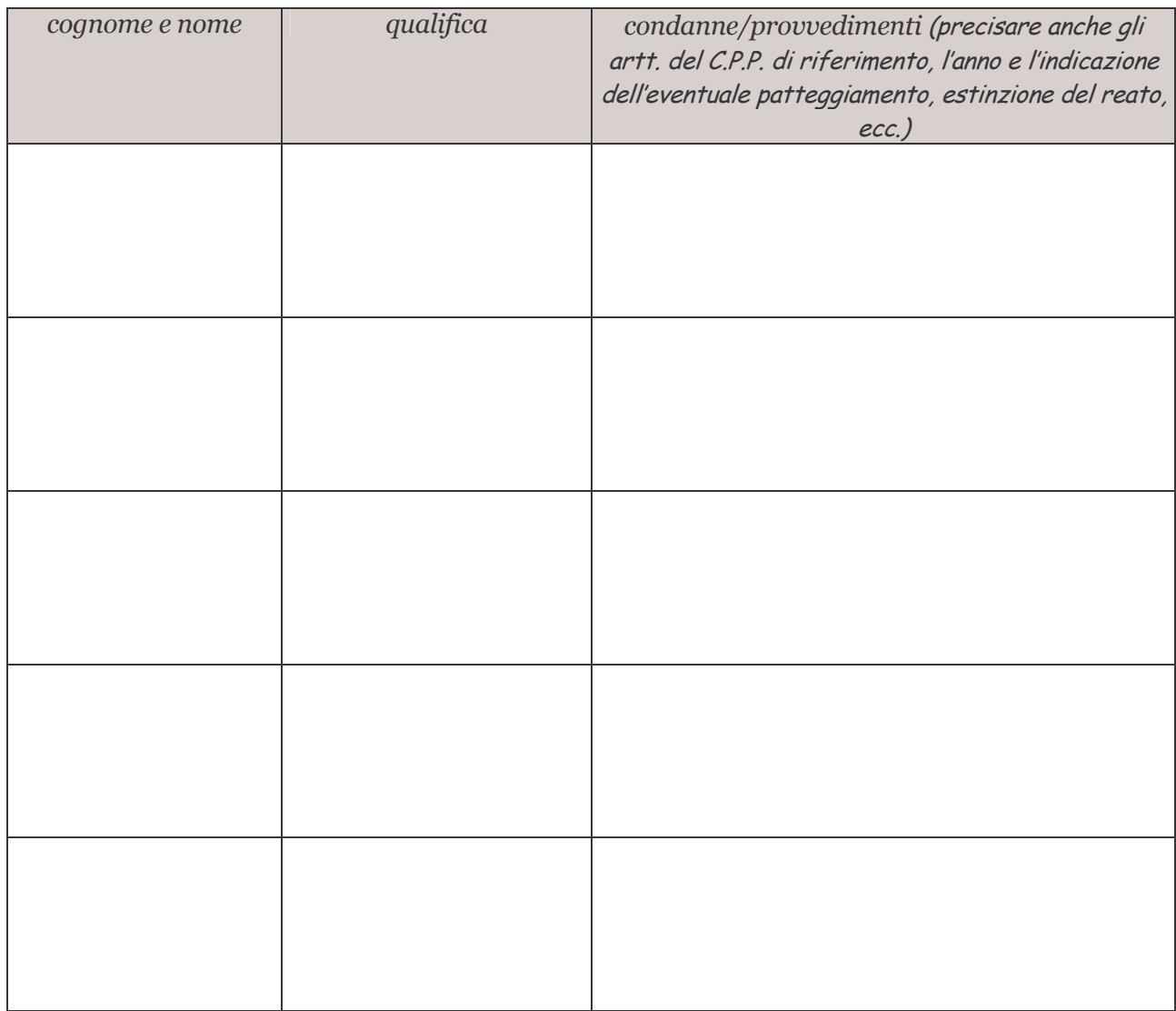

• provvedimenti definitivi o procedimenti in corso ostativi all'assunzione di pubblici contratti, ai sensi dell'art. 10 della Legge 575/1965 e successive modificazioni e integrazioni;

- alcuna fattispecie che comporti il divieto di contrattare con la pubblica amministrazione (artt. 32-ter e 32-quater del codice penale);
- $(6.2)$   $\Box$  (è necessario barrare questa casella qualora il sottoscrittore del presente allegato non intenda dichiarare per conto terzi e, pertanto, non abbia barrato la precedente casella) si allega apposita dichiarazione relativa all'assenza di tali cause di esclusione resa dai medesimi soggetti, ciascuno per proprio conto, corredata da copia non autenticata di un documento di identità in corso di validità del sottoscrittore (in tale dichiarazione sono riportate tutte le eventuali condanne/provvedimenti);
- $7)$ che, con riferimento ai soggetti nei cui confronti opera il divieto di cui all'art. 75 comma 1 lettera c) D.P.R. 554/1999 cessati dalla carica nel triennio precedente la data di pubblicazione del bando di gara, (indicare una delle alternative sequenti barrando la relativa casella)
	- 7.1) □ non ci sono soggetti cessati dalla carica nel triennio precedente la data di pubblicazione del bando

di gara;

7.2) □ tali soggetti sono (indicare qui di seguito tutti gli amministratori muniti del potere di rappresentanza del consorzio, incluso le persone che rappresentano stabilmente l'impresa nel territorio dello Stato se trattasi di società di cui all'art. 2506 del codice civile, e il/i direttore/i tecnico/i, che siano cessati dalla carica nel triennio precedente la data di pubblicazione del bando di gara)

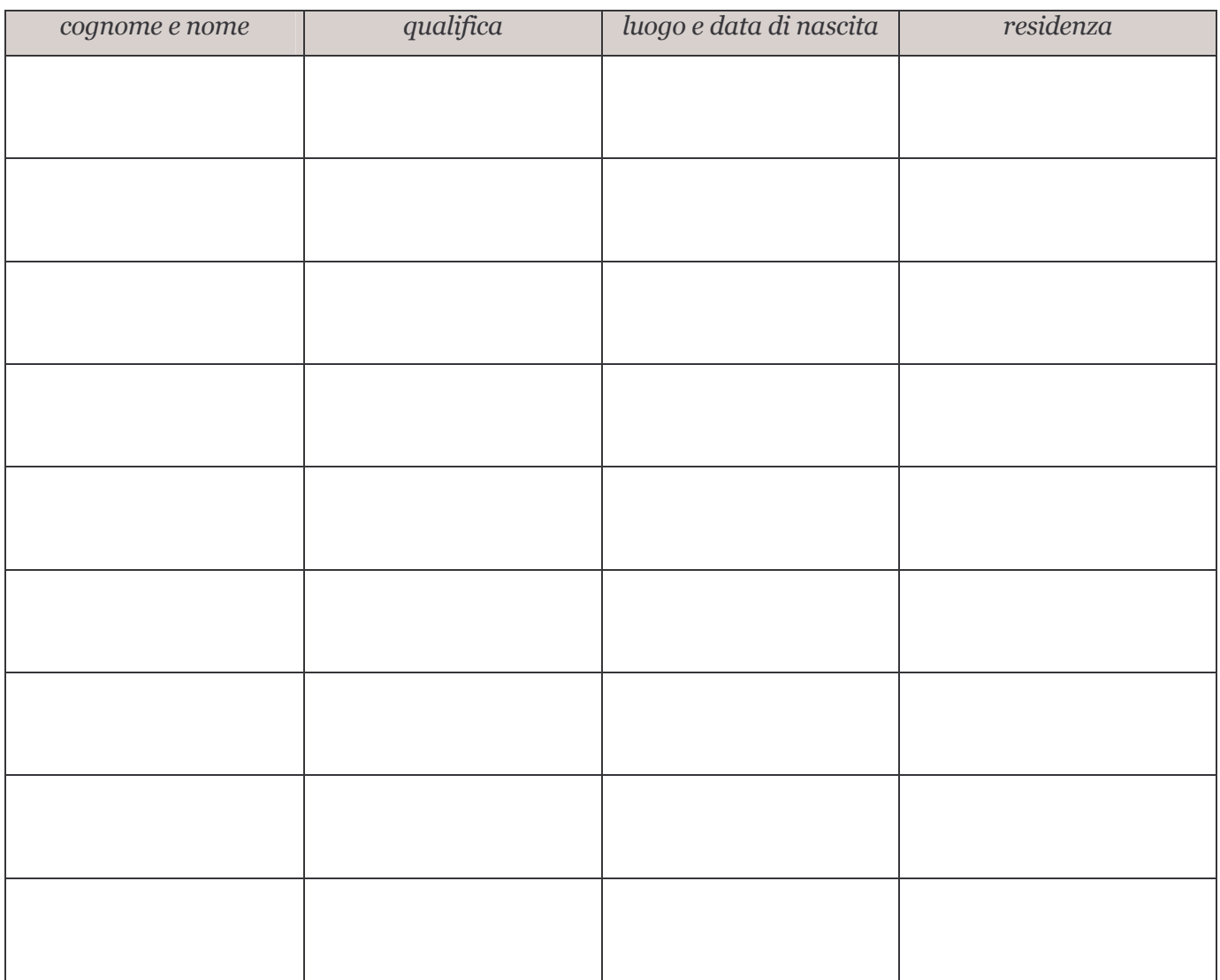

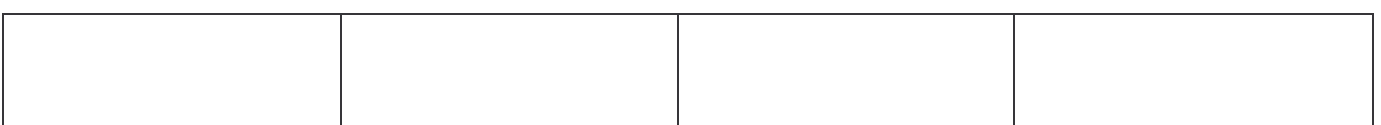

e (indicare una delle alternative seguenti barrando la relativa casella)

7.2.1)  $\Box$  non sussiste in capo a ciascuno dei soggetti sopra indicati la causa di esclusione dalle gare d'appalto per l'esecuzione di lavori pubblici, di cui all'art. 75 comma1 lettera c) del D.P.R. 1554/999 (pronuncia di sentenza di condanna passata in giudicato, oppure di applicazione della pena su richiesta, ai sensi dell'art. 444 del codice di procedura penale, per reati che incidono sull'affidabilità morale e professionale);

 $(7.2.2)$   $\Box$  sussiste tale causa di esclusione in capo a (mentre per gli altri non sussiste)

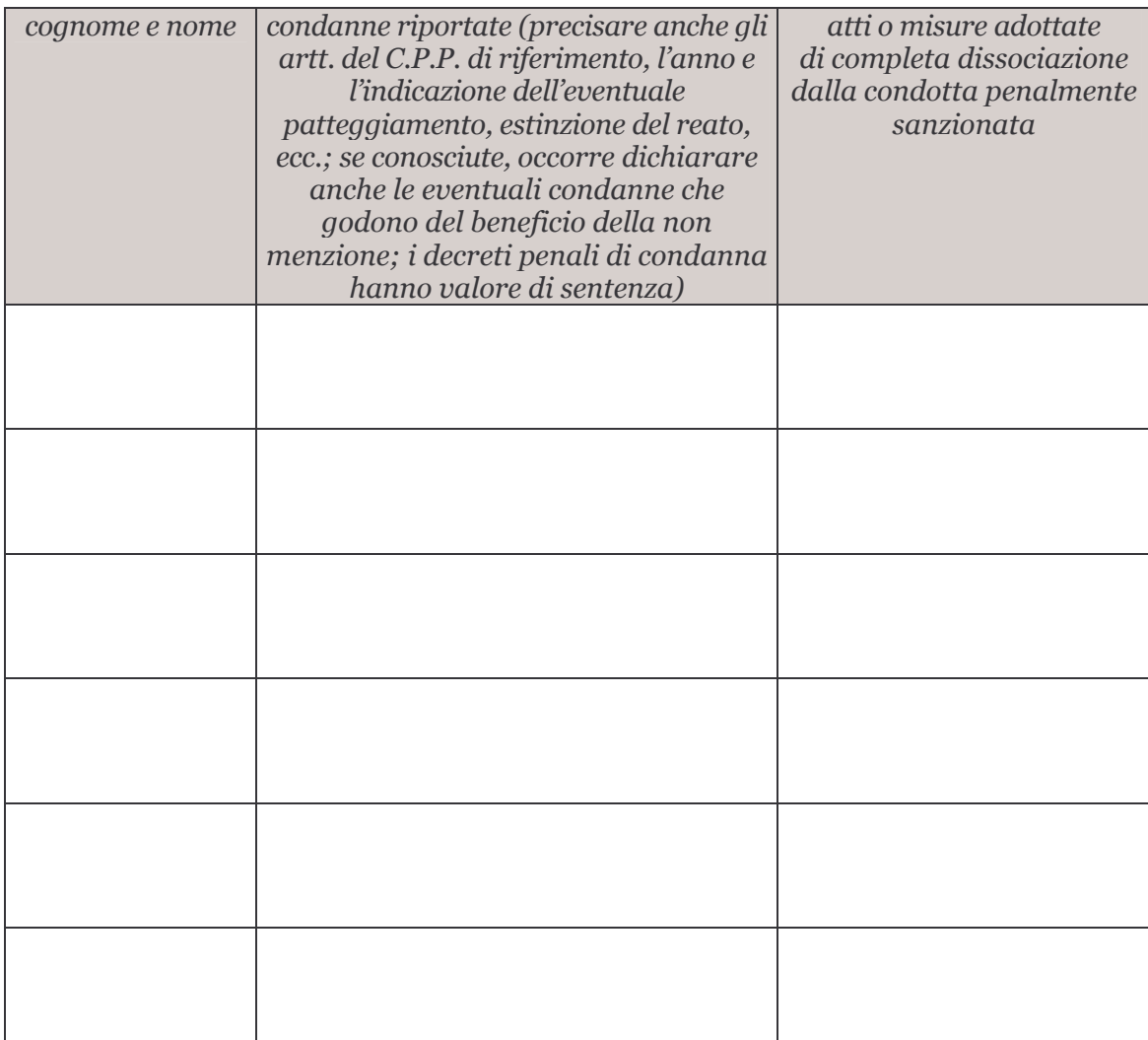

 $(7.2.3)$   $\Box$  (è necessario barrare questa casella qualora il sottoscrittore del presente allegato non intenda dichiarare per conto terzi e, pertanto, non abbia barrato le precedenti caselle) si allega apposita dichiarazione relativa all'assenza di tale causa di esclusione resa dai medesimi soggetti, ciascuno per proprio conto, corredata da copia non autenticata di un documento di identità in corso di validità di ogni sottoscrittore;

- 8) che non sussistono a carico del consorzio misure cautelari interdittive né sanzioni interdittive dell'esercizio dell'attività e/o del divieto di stipulare contratti con la pubblica amministrazione, di cui al D.Lgs. 231/2001;
- $\mathsf{Q}$ ) che, alla data della domanda di partecipazione alla gara, sul casellario informatico delle imprese qualificate istituito presso l'Osservatorio dei lavori pubblici sussistono le seguenti annotazioni a carico del consorzio (*indicare anche le proprie osservazioni in merito*)

- $10)$ che il consorzio (indicare una delle alternative seguenti barrando la relativa casella)
	- 10.1)  $\Box$  non è assoggettato agli obblighi di assunzione obbligatoria di cui alla legge 68/1999 (nel caso di consorzi con sede in Italia aventi un organico costituito da meno di 15 dipendenti o da 15 a 35 dipendenti ma che non abbiano effettuato una nuova assunzione dopo il 18 gennaio 2000);
	- 10.2)  $\Box$  ha ottemperato agli obblighi di assunzione previsti dalla Legge 68/1999 (nel caso di consorzi con sede in Italia aventi un organico costituito da più di 35 dipendenti o da 15 a 35 dipendenti e che abbiano effettuato una nuova assunzione dopo il 18 gennaio 2000);
	- 10.3)  $\Box$  è in regola con gli obblighi previsti dalla legislazione vigente nel proprio Stato di appartenenza in materia di assunzioni obbligatorie (nel caso di consorzi aventi sede in un altro Stato dell'Unione Europea)
- che il consorzio (indicare una delle alternative seguenti barrando la relativa casella)  $11)$ 
	- 11.1)  $\Box$  non si è avvalso di piani individuali di emersione del lavoro sommerso di cui alla Legge 383/2001 e successive modificazioni e integrazioni;
	- 11.2)  $\Box$  si è avvalso di piani individuali di emersione di cui alla Legge 383/2001 e successive modificazioni e integrazioni, ma il periodo di emersione si è concluso, ai sensi del Decreto Legge 210/2002 convertito in Legge 266/2002;
- $12)$ che non sussistono forme di controllo di cui all'art. 2359 del codice civile con altri concorrenti partecipanti alla gara nonché l'inesistenza di situazioni di collegamento, eventualmente anche sostanziale (quali la comunanza con altre imprese concorrenti del legale rappresentante / titolare / amministratori / soci / procuratori muniti del potere di rappresentanza / direttori tecnici) con altri concorrenti; di seguito si elencano le imprese controllate e le imprese controllanti:

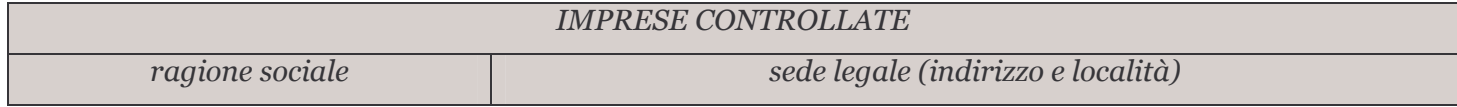

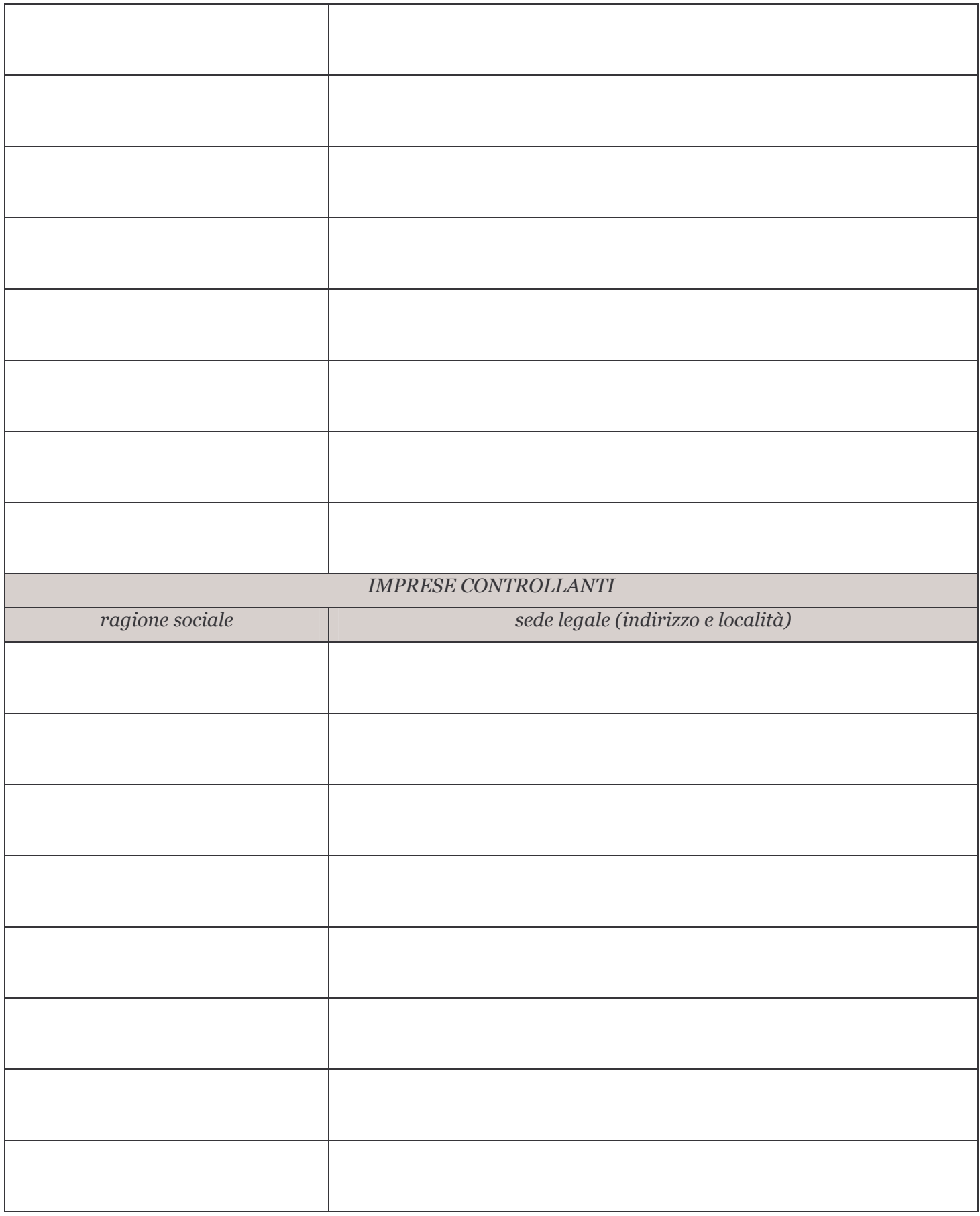

che non ci sono stati né ci saranno accordi con altri partecipanti alla gara per limitare la concorrenza;  $13)$ 

 $14)$ di non aver eseguito, ex art. 17 comma 9 della Legge 109/1994, la progettazione preliminare, né di trovarsi in situazione di controllo o collegamento con l'affidatario dell'incarico della progettazione;

- $15)$ di avere adempiuto, all'interno della propria azienda, agli obblighi di sicurezza previsti dalla vigente normativa;
- $16)$ (barrare le caselle di interesse)
	- 16.1) che le lavorazioni appartenenti alla categoria prevalente OS18
		- 16.1.1)  $\Box$  saranno subappaltate o affidate a cottimo nei limiti di legge;
		- 16.1.2)  $\Box$  non saranno subappaltate o affidate a cottimo;
	- 16.2) che le lavorazioni appartenenti alla categoria scorporabile OG3
		- 16.2.1)  $\Box$  saranno eseguite in proprio (in quanto in possesso della relativa qualificazione, prevista come obbligatoria ai sensi della tabella A del D.P.R. 34/2000);
		- 16.2.2)  $\Box$  subappaltate o affidate a cottimo a impresa qualificata;
	- 16.3) che le lavorazioni riconducibili alla categoria OS21
		- 16.3.1)  $\Box$  saranno eseguite in proprio;
		- 16.3.2)  $\Box$  subappaltate o affidate a cottimo;
	- 16.4) che le lavorazioni riconducibili alla categoria OS12
		- 16.4.1)  $\Box$  saranno eseguite in proprio;
		- 16.4.2)  $\Box$  subappaltate o affidate a cottimo;
	- 16.5) che le lavorazioni riconducibili alla categoria OS11
		- 16.5.1)  $\Box$  saranno eseguite in proprio;
		- 16.5.2)  $\Box$  subappaltate o affidate a cottimo;
	- 16.6) che le lavorazioni riconducibili alla categoria OS4
		- 16.6.1)  $\Box$  saranno eseguite in proprio (in quanto l'impresa possiede già i requisiti previsti dalla Legge 46/1990 e dal D.P.R. 447/1991);
		- 16.6.2)  $\Box$  saranno eseguite in proprio (in quanto l'impresa non possiede i requisiti previsti dalla Legge 46/1990 e dal D.P.R. 447/1991 ma si impegna a conseguire la necessaria abilitazione in fase esecutiva);
		- 16.6.3)  $\Box$  saranno subappaltate a impresa/e in possesso dell'abilitazione ex Legge 46/1990 e D.P.R. 447/1991:
- di possedere l'attestazione rilasciata da società di attestazione (SOA) previste dal D.P.R. 34/2000 e  $17)$ successive modificazioni regolarmente autorizzata, in corso di validità, comprovante il possesso della qualificazione in categorie e classifiche adeguate, ai sensi dell'art. 95 del D.P.R. 554/1999 e successive modificazioni, ai lavori da assumere con l'aggiudicazione dell'appalto oggetto della presente gara; di essa si allega (indicare una delle alternative sequenti barrando la relativa casella)
	- $17.1$   $\Box$  originale
	- 17.2)  $\Box$  copia autentica
	- 17.3)  $\Box$  copia controfirmata dallo scrivente che, ai sensi degli artt. 19 e 19-bis del D.P.R. 445/2000 e consapevole delle sanzioni penali previste dall'art. 76 del medesimo D.P.R. per le ipotesi di falsità in atti e dichiarazioni mendaci, dichiaro essere conforme all'originale depositato presso la sede dell'impresa

(barrare la sequente casella nel caso di concorrenti stabiliti in altri Stati aderenti all'Unione Europea)

 $\Box$ di possedere i requisiti previsti dal D.P.R. 34/2000 accertati, ai sensi dell'art. 3 comma 7 dello stesso D.P.R., in base alla seguente documentazione che si allega in originale (indicare il tipo di documento)

prodotta secondo le norme vigenti in *(indicare lo Stato)*  $\ddot{\cdot}$ 

- $18)$ di aver preso esatta cognizione della natura dell'appalto e di tutte le circostanze generali e particolari che possono influire sulla sua esecuzione;
- $19)$ di accettare, senza condizione o riserva alcuna, tutte le norme e disposizioni contenute nel bando di gara, nel disciplinare di gara, nello schema di contratto, nel capitolato speciale d'appalto e nell'ulteriore documentazione indicata all'art. 4 dello schema di contratto;
- $20)$ di essersi recato sul posto dove devono essere eseguiti i lavori;
- $21)$ di aver preso conoscenza e di aver tenuto conto nella formulazione dell'offerta delle condizioni contrattuali e degli oneri, compresi quelli eventuali relativi alla raccolta, trasporto e smaltimento dei rifiuti e/o residui di lavorazione nonché degli obblighi e degli oneri relativi alle disposizioni in materia di sicurezza, di assicurazione, di condizioni di lavoro e di previdenza e assistenza in vigore nel luogo dove devono essere eseguiti i lavori;
- di avere nel complesso preso conoscenza di tutte le circostanze generali, particolari e locali, nessuna esclusa 22) ed eccettuata, che possono avere influito o influire sia sulla esecuzione dei lavori, sia sulla determinazione della propria offerta e di giudicare, pertanto, remunerativa l'offerta economica presentata, fatta salva l'applicazione delle disposizioni dell'articolo 26 della Legge 109/94 e successive modificazioni e integrazioni;
- $23)$ di avere effettuato uno studio approfondito del progetto, di ritenerlo adeguato e realizzabile a fronte del prezzo corrispondente all'offerta presentata;
- di prendere atto che le indicazioni delle voci e quantità riportate nella "lista delle categorie di lavorazioni e  $(24)$ forniture previste per l'esecuzione dei lavori" relativamente alla parte a corpo non ha valore negoziale essendo il prezzo, determinato attraverso la stessa, fisso e invariabile ai sensi dell'art. 19 della Legge 109/94 e successive modificazioni e dell'art. 326 comma 2 della Legge 2248/1865 all. F;
- di avere tenuto conto, nel formulare la propria offerta, di eventuali maggiorazioni per lievitazione dei  $25)$ prezzi che dovessero intervenire durante l'esecuzione dei lavori, rinunciando fin d'ora a qualsiasi azione o eccezione in merito:
- di avere accertato l'esistenza e la reperibilità sul mercato dei materiali e della mano d'opera da impiegare  $26)$ nei lavori, in relazione ai tempi previsti per l'esecuzione degli stessi;
- che l'impresa si impegna ad eseguire i lavori nei modi e nei termini stabiliti dal capitolato speciale d'appalto; 27)
- $28)$ di impegnarsi, in caso di aggiudicazione, a far pervenire alla Sezione Gare della stazione appaltante, entro 10 giorni lavorativi dalla data di ricevimento del fax di aggiudicazione provvisoria, i documenti prescritti dall'art. 9 del disciplinare di gara e di essere consapevole di quanto previsto dal medesimo articolo nell'ipotesi di mancata o incompleta presentazione nei termini dei documenti richiesti (decadenza dall'aggiudicazione provvisoria);
- di essere informato, ai sensi e per gli effetti di cui al D.Lgs. 196/2003, che i dati personali raccolti saranno 29) trattati, anche con strumenti informatici, esclusivamente nell'ambito del procedimento per il quale la presente dichiarazione viene resa;

Il presente modello è conforme a quello presente sul sito internet del Comune di Segrate relativo alla gara in oggetto.

**DATA** 

TIMBRO E FIRMA (PER ESTESO E LEGGIBILE)

### **GARA N. 20/2005 LAVORI - RICHIESTA RESTITUZIONE FIDEJUSSIONE\***

#### Al Comune di Segrate

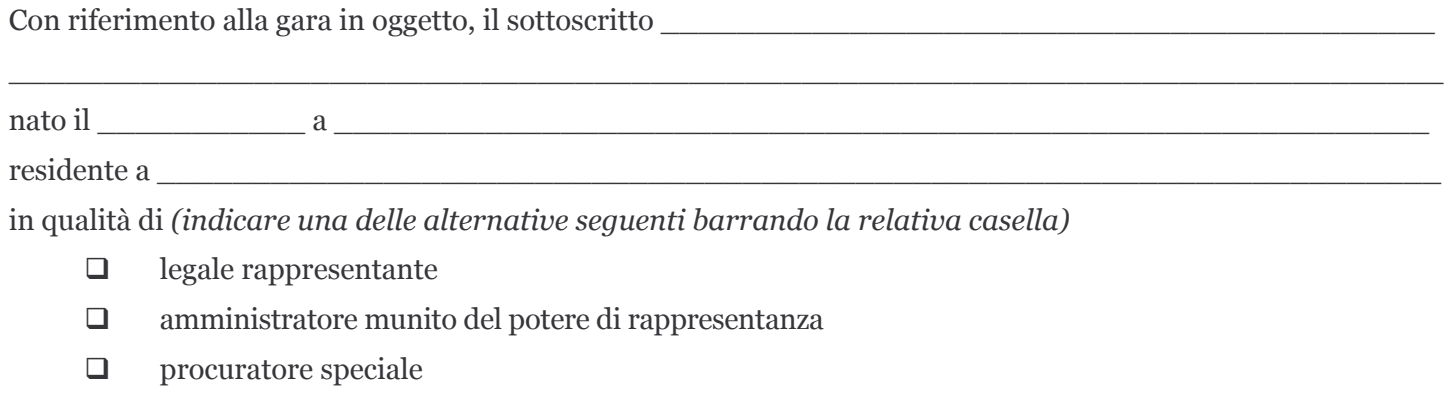

del consorzio (ragione sociale del consorzio che partecipa alla gara)

chiede che lo stesso, in caso di mancata aggiudicazione del presente appalto, possa riavere da codesta stazione appaltante l'originale della fidejussione/polizza fidejussoria prestata, tramite spedizione all'indirizzo (indicare l'indirizzo della sede legale o della sede operativa) \_\_\_\_\_\_\_\_\_\_\_\_\_\_\_\_\_\_\_\_\_\_\_\_\_\_

manlevando sin da ora il Comune di Segrate da qualsiasi responsabilità in merito alla mancata ricezione (ritardo, smarrimento, deterioramento, disservizio ecc.).

A tal fine allega una busta preaffrancata e una fotocopia semplice della scheda tecnica 1.1.

**DATA** 

### TIMBRO E FIRMA (PER ESTESO E LEGGIBILE)

STACCARE OUESTA PAGINA DAL RESTO DELLA DICHIARAZIONE E UNIRE ALLA PRESENTE RICHIESTA L'ORIGINALE DELLA FIDEJUSSIONE/POLIZZA FIDEJUSSORIA (OSSIA LA SCHEDA TECNICA 1.1), LA FOTOCOPIA DELLA SCHEDA TECNICA 1.1 E LA BUSTA PREAFFRANCATA.

Modello per IMPRESA CONSORZIATA ESECUTRICE DEI LAVORI

Per ciascuna impresa consorziata per cui il consorzio concorre è necessario compilare questo modello; nel caso un'impresa consorziata sia a sua volta un consorzio, utilizzare un modello per lo stesso e uno per ciascuna impresa esecutrice del servizio.

 $I\!I$ modello  $\overrightarrow{p}$ essere sottoscritto da chi sottoscrive *l'allegato (legale)*  $\boldsymbol{B}$ rappresentante/amministratore munito del potere di rappresentanza/procuratore del consorzio) o, dal legale rappresentante/amministratore munito eventualmente.  $del$ potere  $di$ rappresentanza/procuratore dell'impresa consorziata.

Il sottoscrittore, oltre alla firma in calce all'istanza, deve siglare o sottoscrivere ciascuna pagina della dichiarazione e allegare fotocopia non autenticata di un proprio documento di identità in corso di validità.

 $\hat{E}$  possibile, eventualmente, integrare le dichiarazioni sopra riportate allegando apposite dichiarazioni o documentazioni.

### Dichiarazioni relative all'asta pubblica

# "Gara n. 20/2005 lavori - Lavori di realizzazione di una passerella pedonale sovrastante la S.P. Cassanese loc. Lavanderie in Comune di Segrate"

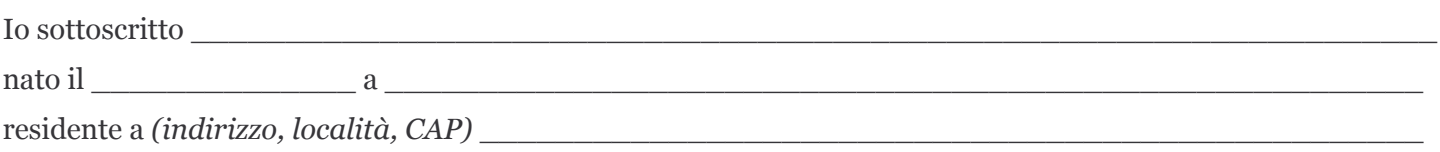

in qualità di (barrare la/e casella/e di interesse)

- a)  $\Box$  legale rappresentante
- b)  $\Box$  (se persona diversa dal legale rappresentante) amministratore munito del potere di rappresentanza, come risulta da come de la come de la come de la come de la come de la come de la come de la come de la come d che allego alla presente dichiarazione in
	- b.1)  $\Box$  originale
	- b.2)  $\Box$  copia autentica
	- b.3)  $\Box$  copia controfirmata dallo scrivente che, ai sensi degli artt. 19 e 19-bis del D.P.R. 445/2000 e consapevole delle sanzioni penali previste dall'art. 76 del medesimo D.P.R. per le ipotesi di falsità in atti e dichiarazioni mendaci, dichiaro essere conforme all'originale depositato presso la sede dell'impresa
- c)  $\Box$  procuratore speciale in forza di atto di procura n.  $\Box$  di repertorio in data del Dott.

Notaio in

che allego alla presente

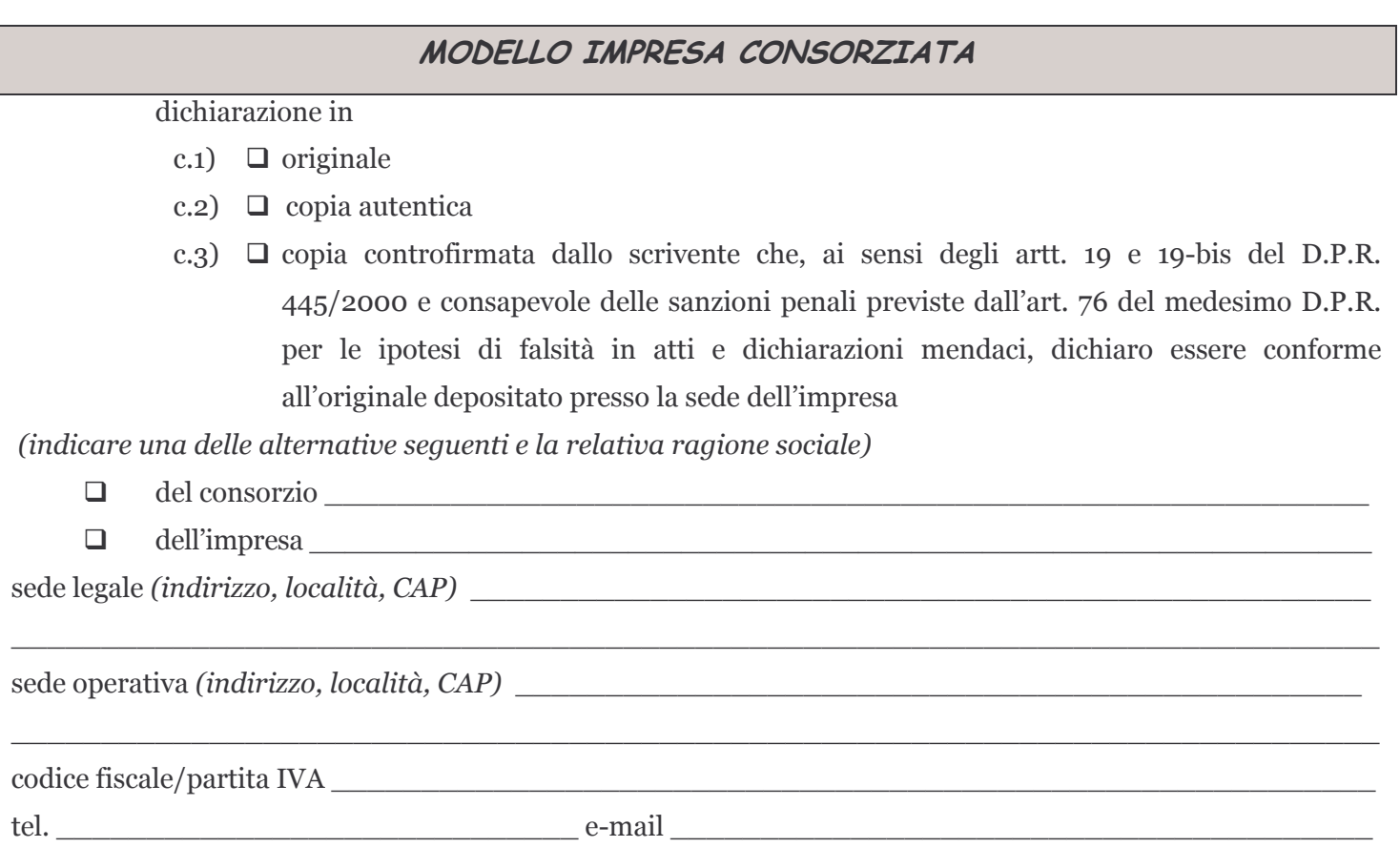

ai sensi degli artt. 46 e 47 del D.P.R. 445/2000, consapevole delle sanzioni penali previste dall'art. 76 e delle conseguenze previste dall'art. 75 del medesimo D.P.R. 445/2000 per le ipotesi di falsità in atti e dichiarazioni mendaci,

### **DICHIARA**

che esecutrice dei lavori riconducibili alle categorie (indicare le categorie SOA delle lavorazioni che  $1)$ 

è l'impresa (non è necessario indicare nuovamente i dati dell'impresa qualora la presente dichiarazione sia resa direttamente dal rappresentante dell'impresa consorziata esecutrice dei lavori) sede legale *(indirizzo, località, CAP)* 

sede operativa (indirizzo, località, CAP)

codice fiscale/partita IVA

tel.

e-mail

che l'impresa è consorziata del consorzio (indicare la denominazione del consorzio che partecipa alla  $2)$ presente gara)

come risulta da

che si allega alla presente dichiarazione

2.1)  $\Box$  originale

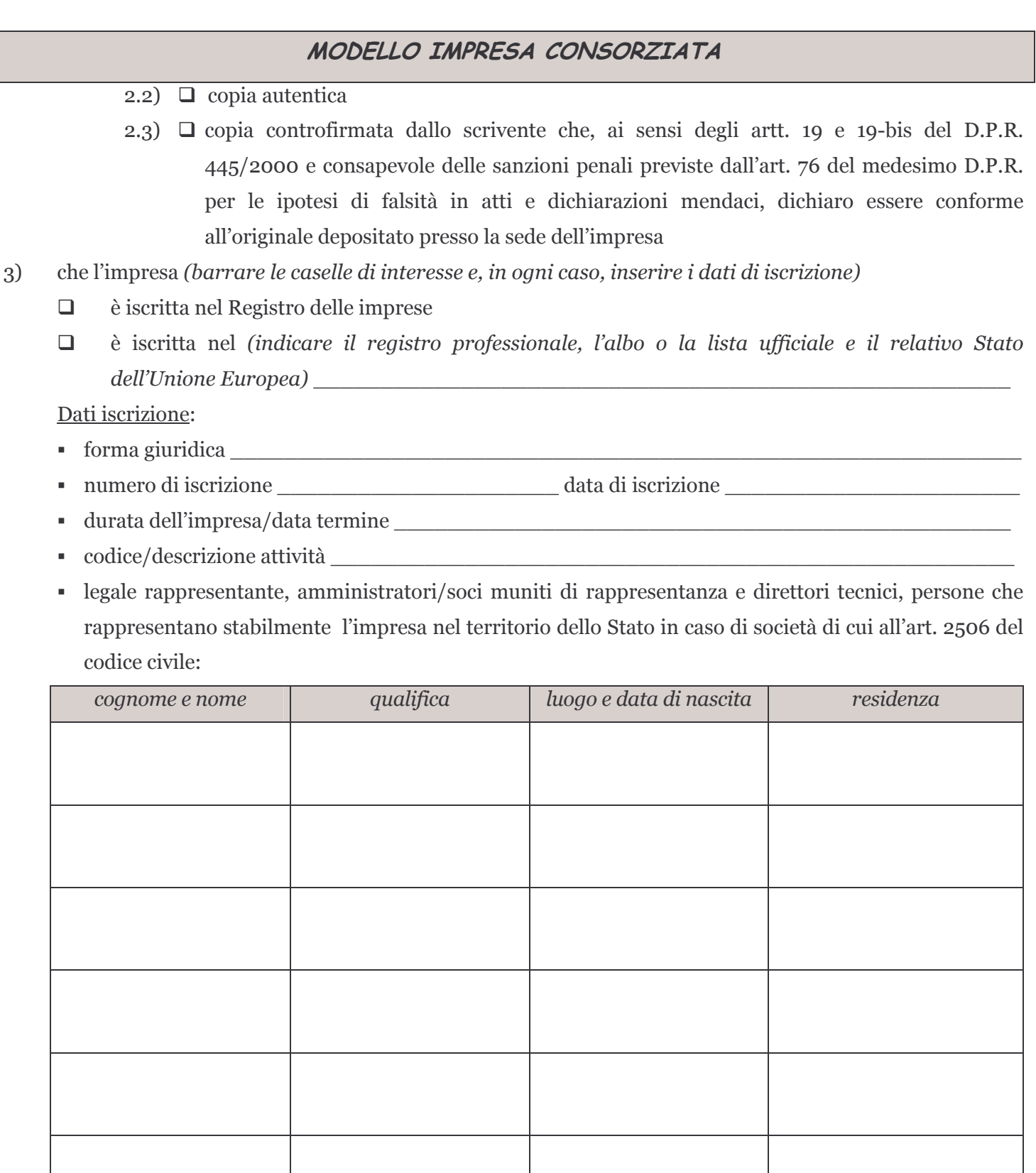

è iscritta all'Albo Nazionale delle Società Cooperative istituito presso la Direzione Generale per gli  $\Box$ Enti Cooperativi del Ministero delle Attività Produttive alla sezione

numero iscrizione \_ data iscrizione \_ in

qualità di società cooperativa/consorzio di cooperative;

- $\blacksquare$ altre eventuali informazioni utili (per esempio, indicare la ragione sociale di ciascun consorzio di cui l'impresa faccia eventualmente parte)
- che l'impresa ha le seguenti posizioni previdenziali e assicurative *(nel caso di più posizioni, occorre*  $4)$ indicare quella in cui ha sede l'attività principale dell'impresa)

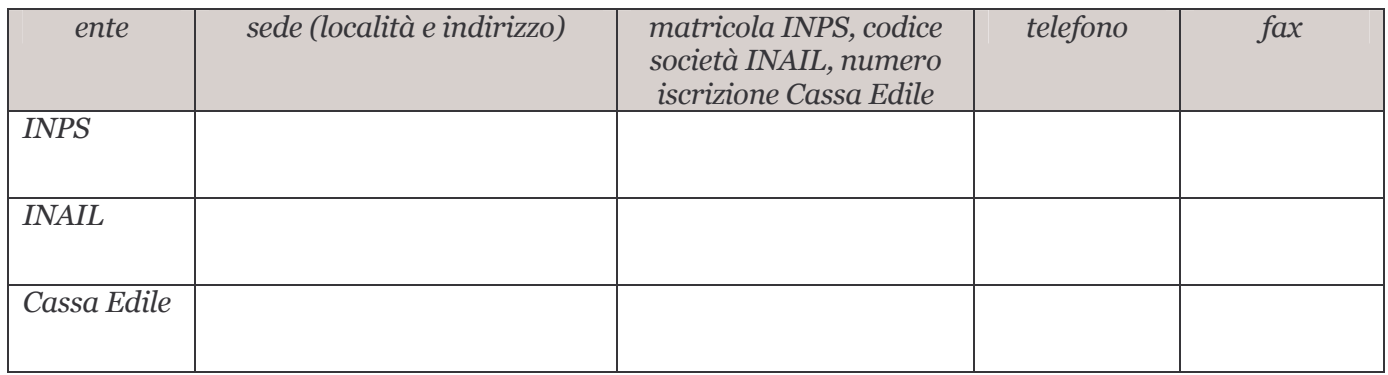

ed è in regola con gli obblighi relativi al pagamento dei contributi previdenziali e assistenziali a favore dei lavoratori, secondo la legislazione italiana o quella del Paese di appartenenza;

(eventualmente barrare)  $\Box$  che l'impresa non è iscritta alla Cassa Edile in quanto non applica alle maestranze il contratto collettivo nazionale di lavoro per i dipendenti delle imprese edili e affini;

- che non sussistono le cause di esclusione di cui all'art. 75 comma 1 del D.P.R. 554/1999 e successive  $5)$ modificazioni, ossia:
	- a. che l'impresa non si trova in stato di fallimento, di liquidazione coatta, di amministrazione controllata o di concordato preventivo e che non è in corso un procedimento per la dichiarazione di una di tali situazioni:
	- b. (si può omettere la seguente dichiarazione, cancellando il periodo, qualora il presente modello sia sottoscritto dal sottoscrittore dell'allegato B) che nei propri confronti non è pendente procedimento per l'applicazione di una delle misure di prevenzione di cui all'art, 3 della Legge 1423/1956 (sorveglianza speciale di pubblica sicurezza, con eventuale obbligo o divieto di soggiorno);
	- c. (si può omettere la sequente dichiarazione, cancellando il periodo, qualora il presente modello sia sottoscritto dal sottoscrittore dell'allegato B) che nei propri confronti non è stata pronunciata sentenza di condanna passata in giudicato, oppure di applicazione della pena su richiesta, ai sensi dell'art. 444 del codice di procedura penale, per reati che incidono sull'affidabilità morale e professionale; (nel caso di condanne, barrare la seguente casella e dichiararle tutte, anche quelle

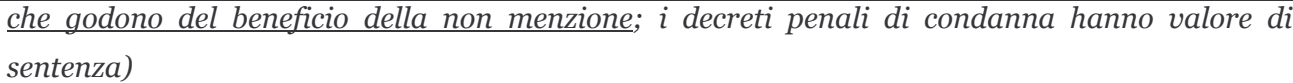

c.  $1 \Box$  di aver subito condanne relativamente a

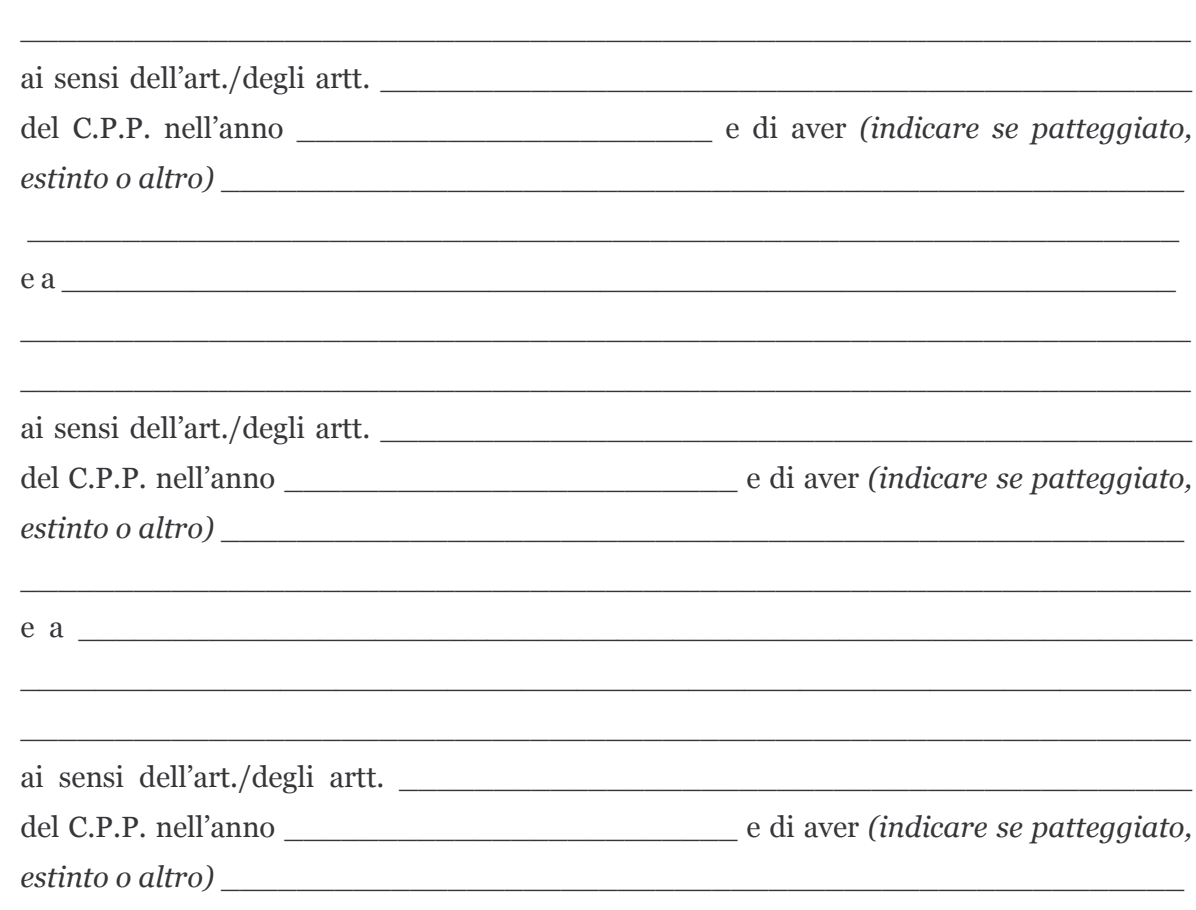

- d. che non è stato violato il divieto di intestazione fiduciaria posto all'art. 17 della Legge 55/1990;
- e, che non sono state commesse gravi infrazioni debitamente accertate alle norme in materia di sicurezza e a ogni altro obbligo derivante dai rapporti di lavoro, risultanti dai dati in possesso dell'Osservatorio dei lavori pubblici o altrimenti desumibili;
- f. che non è stata commessa grave negligenza o malafede nell'esecuzione di lavori affidati dalla stazione appaltante che bandisce la gara;
- g. che non sono state commesse irregolarità, definitivamente accertate, rispetto agli obblighi relativi al pagamento delle imposte e tasse, secondo la legislazione italiana o quella dello Stato in cui l'impresa ha sede:
- h. che non sono state rese, nell'anno antecedente la data di pubblicazione del presente bando, false dichiarazioni in merito ai requisiti e alle condizioni rilevanti per la partecipazione alle procedure di gara, risultanti dai dati in possesso dell'Osservatorio dei lavori pubblici;
- (si può omettere la seguente dichiarazione, cancellando il periodo, qualora il presente modello sia  $6)$ sottoscritto dal sottoscrittore dell'allegato B) che non sussistono nei propri confronti, ai sensi dell'art. 10 della Legge 575/1965 e successive modificazioni e integrazioni, provvedimenti definitivi o procedimenti in corso ostativi all'assunzione di pubblici contratti;
- (si può omettere la seguente dichiarazione, cancellando il periodo, qualora il presente modello sia  $7)$

sottoscritto dal sottoscrittore dell'allegato B) che il sottoscritto non si trova in alcuna delle fattispecie che comportano il divieto di contrattare con la pubblica amministrazione (artt. 32-ter e 32-quater del codice penale);

8) che, con riferimento ai soggetti di seguito indicati,

> (indicare qui di sequito il direttore tecnico, quando questi sia persona diversa dal titolare, nel caso di impresa individuale; tutti i soci e il direttore tecnico nel caso di società in nome collettivo; i soci accomandatari nel caso di società in accomandita semplice; gli amministratori muniti di rappresentanza e il direttore tecnico per ogni altro tipo di società; le persone che rappresentano stabilmente l'impresa nel territorio dello Stato se trattasi di società di cui all'art. 2506 del codice civile)

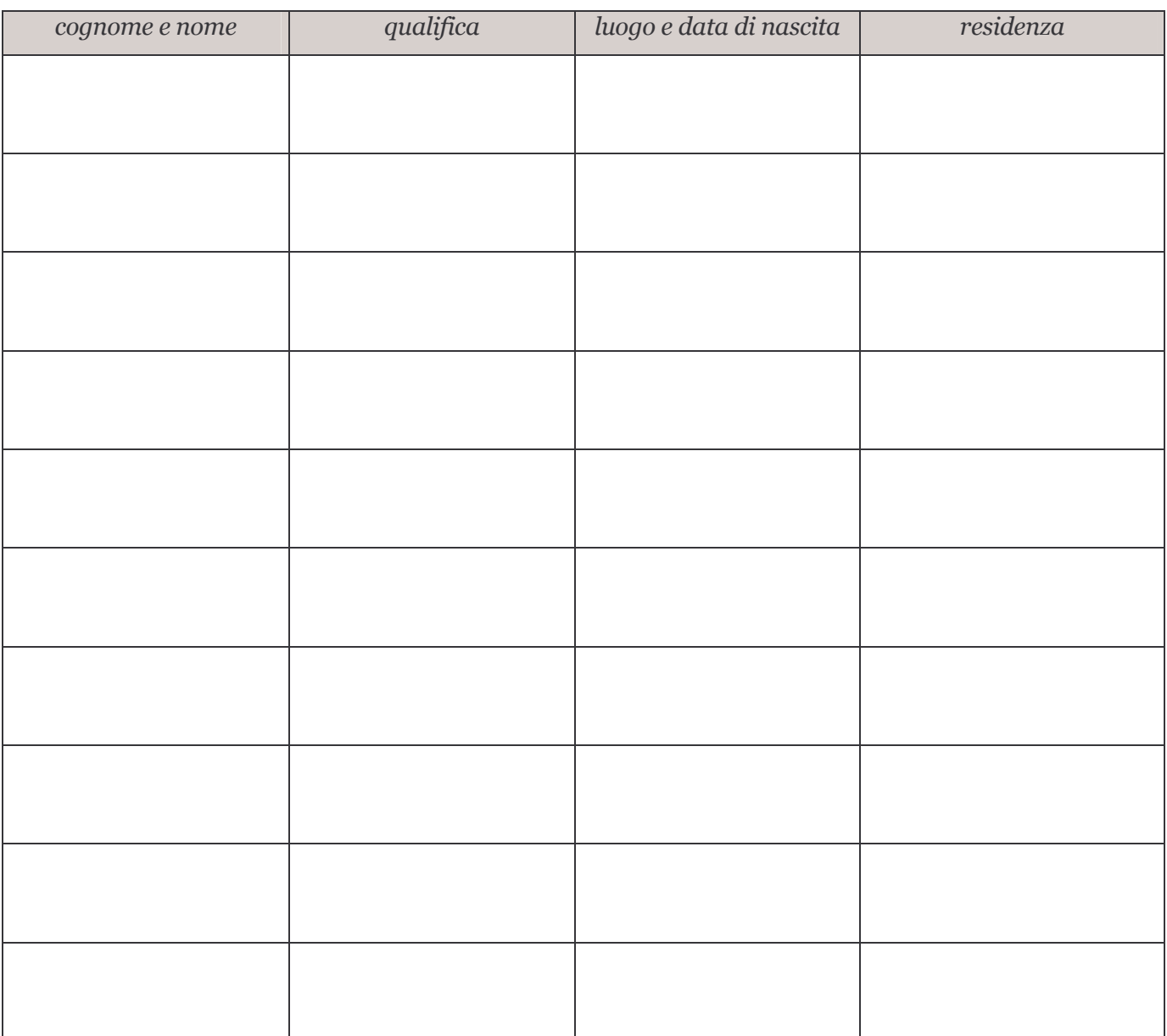

(indicare una delle alternative sequenti barrando la relativa casella)

 $(8.1)$   $\Box$  non sussiste in capo a essi

- alcuna delle seguenti cause di esclusione dalle gare d'appalto per l'esecuzione di lavori pubblici, di cui all'art. 75 comma 1 lettere b) e c) del D.P.R. 1554/999:
	- pendenza di procedimento per l'applicazione di una delle misure di prevenzione di cui all'art. 3 della Legge 1423/1956 (art. 75 comma 1 lettera b);

pronuncia di sentenza di condanna passata in giudicato, oppure di applicazione della pena su richiesta, ai sensi dell'art. 444 del codice di procedura penale, per reati che incidono sull'affidabilità morale e professionale (art. 75 comma 1 lettera c);

(eventualmente, con riferimento ai soggetti sopra indicati, indicare di seguito i dati relativi a tutte le condanne riportate/i provvedimenti subiti; occorre dichiarare anche le eventuali condanne che aodono del beneficio della non menzione: i decreti penali di condanna hanno valore di sentenza)

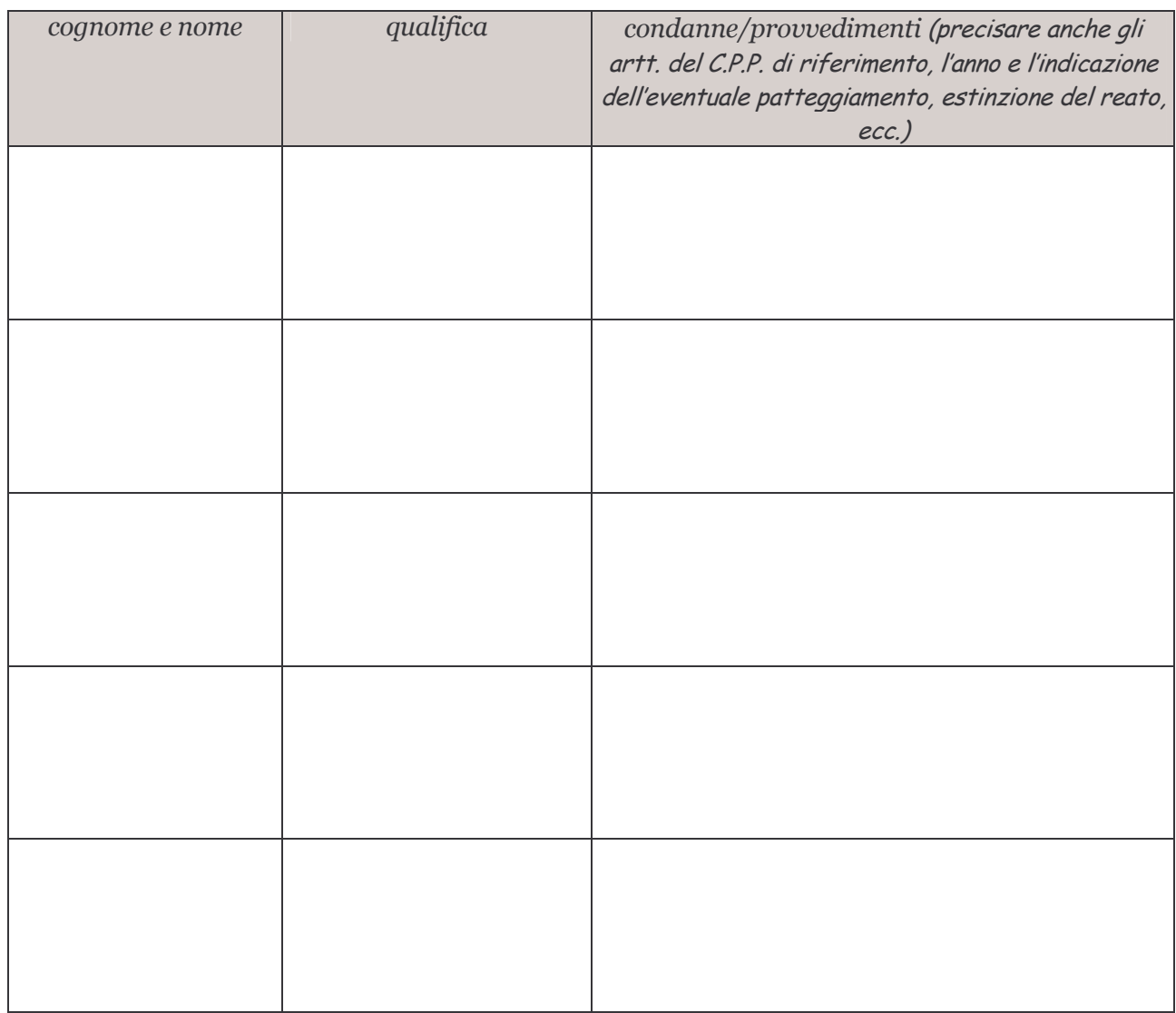

- provvedimenti definitivi o procedimenti in corso ostativi all'assunzione di pubblici contratti, ai sensi dell'art. 10 della Legge 575/1965 e successive modificazioni e integrazioni;
- alcuna fattispecie che comporti il divieto di contrattare con la pubblica amministrazione (artt. 32-ter e 32-quater del codice penale);
- $(8.2)$   $\Box$  (è necessario barrare questa casella qualora il sottoscrittore del presente allegato non intenda dichiarare per conto terzi e, pertanto, non abbia barrato la precedente casella) si allega apposita dichiarazione relativa all'assenza di tali cause di esclusione resa dai medesimi soggetti, ciascuno per proprio conto, corredata da copia non autenticata di un documento di identità in corso di validità del sottoscrittore (in tale dichiarazione sono riportate tutte le eventuali condanne/provvedimenti);

- che, con riferimento ai soggetti nei cui confronti opera il divieto di cui all'art. 75 comma 1 lettera c) D.P.R. 9)
	- 554/1999 cessati dalla carica nel triennio precedente la data di pubblicazione del bando di gara,

(indicare una delle alternative sequenti barrando la relativa casella)

- $(9.1)$  non ci sono soggetti cessati dalla carica nel triennio precedente la data di pubblicazione del bando di gara:
- $(9.2)$  ali soggetti sono (indicare qui di seguito il titolare e il direttore tecnico, quando questi sia persona diversa dal titolare, nel caso di impresa individuale; tutti i soci e il direttore tecnico nel caso di società in nome collettivo; i soci accomandatari nel caso di società in accomandita semplice; gli amministratori muniti di rappresentanza e il direttore tecnico per ogni altro tipo di società, le persone che rappresentano stabilmente l'impresa nel territorio dello Stato se trattasi di società di cui all'art. 2506 del codice civile, che siano cessati dalla carica nel triennio precedente la data di pubblicazione del bando di gara)

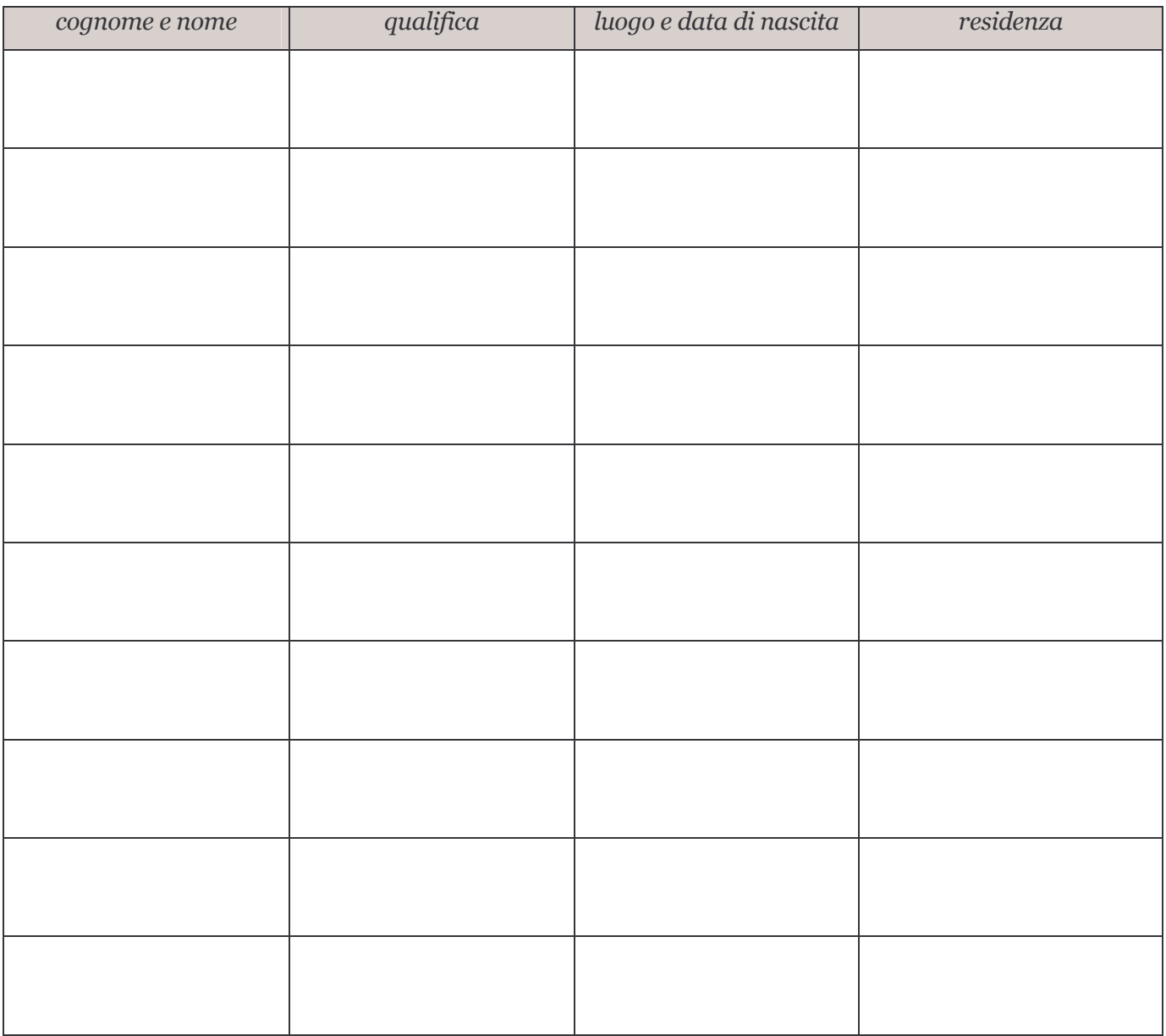

e (indicare una delle alternative sequenti barrando la relativa casella)

 $(9.2.1)$   $\Box$  non sussiste in capo a ciascuno dei soggetti sopra indicati la causa di esclusione dalle gare d'appalto per l'esecuzione di lavori pubblici, di cui all'art. 75 comma1 lettera c) del D.P.R. 1554/999 (pronuncia di sentenza di condanna passata in giudicato,

oppure di applicazione della pena su richiesta, ai sensi dell'art. 444 del codice di procedura penale, per reati che incidono sull'affidabilità morale e professionale);  $(9.2.2)$   $\Box$  sussiste tale causa di esclusione in capo a (mentre per gli altri non sussiste)

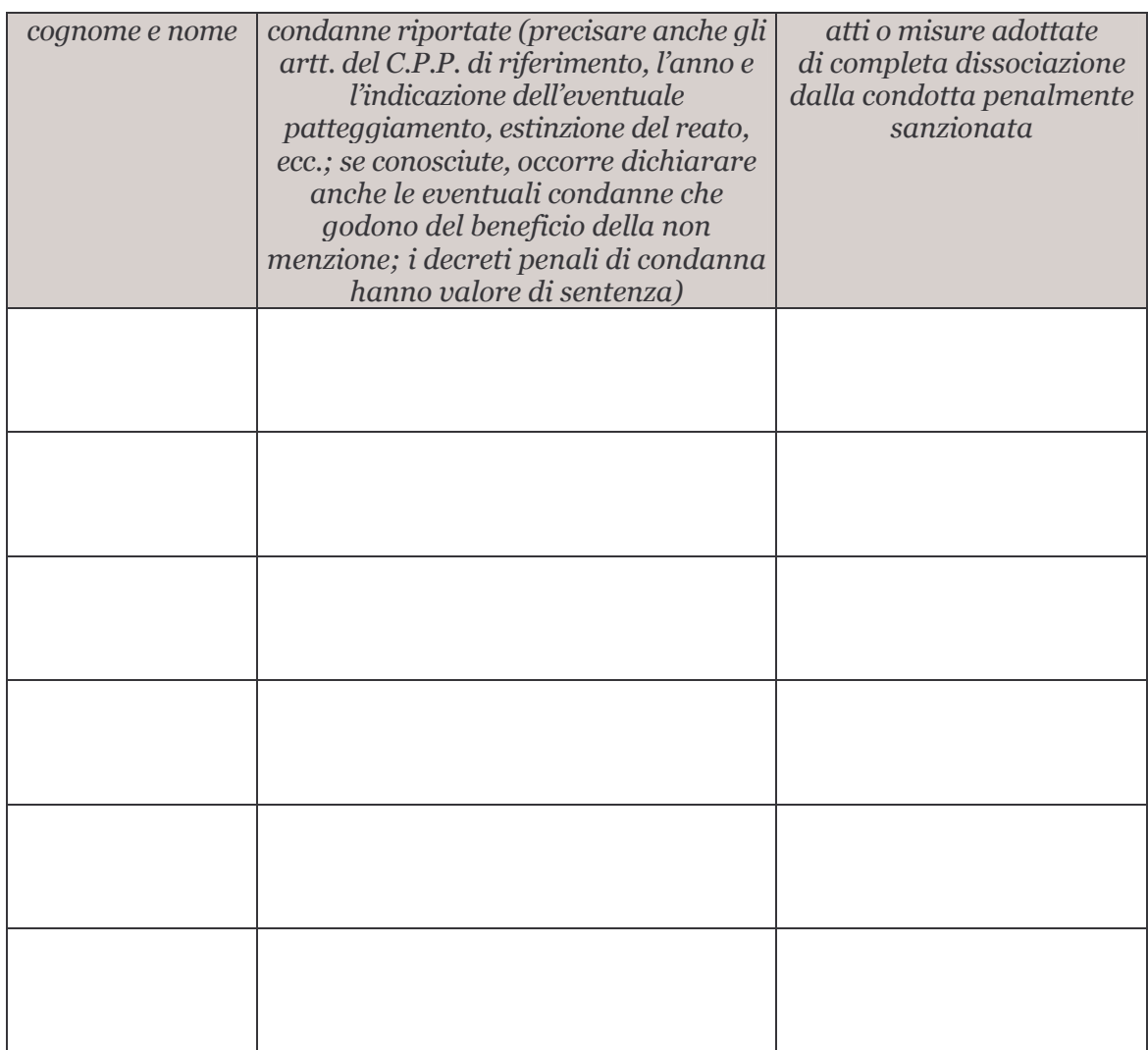

- $(9.2.3)$   $\Box$  (è necessario barrare questa casella qualora il sottoscrittore del presente allegato non intenda dichiarare per conto terzi e, pertanto, non abbia barrato le precedenti caselle) si allega apposita dichiarazione relativa all'assenza di tale causa di esclusione resa dai medesimi soggetti, ciascuno per proprio conto, corredata da copia non autenticata di un documento di identità in corso di validità di ogni sottoscrittore:
- $10)$ che non sussistono a carico dell'impresa misure cautelari interdittive né sanzioni interdittive dell'esercizio dell'attività e/o del divieto di stipulare contratti con la pubblica amministrazione, di cui al D.Lgs. 231/2001;
- $11)$ che l'impresa (indicare una delle alternative seguenti barrando la relativa casella)
	- 11.1)  $\Box$  non è assoggettata agli obblighi di assunzione obbligatoria di cui alla legge 68/1999 (nel caso di imprese con sede in Italia aventi un organico costituito da meno di 15 dipendenti o da 15 a 35 dipendenti ma che non abbiano effettuato una nuova assunzione dopo il 18 gennaio 2000);

- 11.2)  $\Box$  ha ottemperato agli obblighi di assunzione previsti dalla Legge 68/1999 (nel caso di imprese con sede in Italia aventi un organico costituito da più di 35 dipendenti o da 15 a 35 dipendenti ma che abbiano effettuato una nuova assunzione dopo il 18 gennaio 2000);
- 11.3)  $\Box$  è in regola con gli obblighi previsti dalla legislazione vigente nel proprio Stato di appartenenza in materia di assunzioni obbligatorie (nel caso di imprese aventi sede in un altro Stato dell'Unione Europea)
- $12)$ che l'impresa (indicare una delle alternative seguenti barrando la relativa casella)
	- 12.1)  $\Box$  non si è avvalsa di piani individuali di emersione del lavoro sommerso di cui alla Legge 383/2001 e successive modificazioni e integrazioni;
	- 12.2)  $\Box$  si è avvalsa di piani individuali di emersione di cui alla Legge 383/2001 e successive modificazioni e integrazioni, ma il periodo di emersione si è concluso, ai sensi del Decreto Legge 210/2002 convertito in Legge 266/2002;
- che non sussistono forme di controllo di cui all'art. 2359 del codice civile con altri concorrenti  $13)$ partecipanti alla gara nonché l'inesistenza di situazioni di collegamento, eventualmente anche sostanziale (quali la comunanza con altre imprese concorrenti del legale rappresentante / titolare / amministratori / soci / procuratori muniti del potere di rappresentanza / direttori tecnici) con altri concorrenti; di seguito si elencano le imprese controllate e le imprese controllanti:

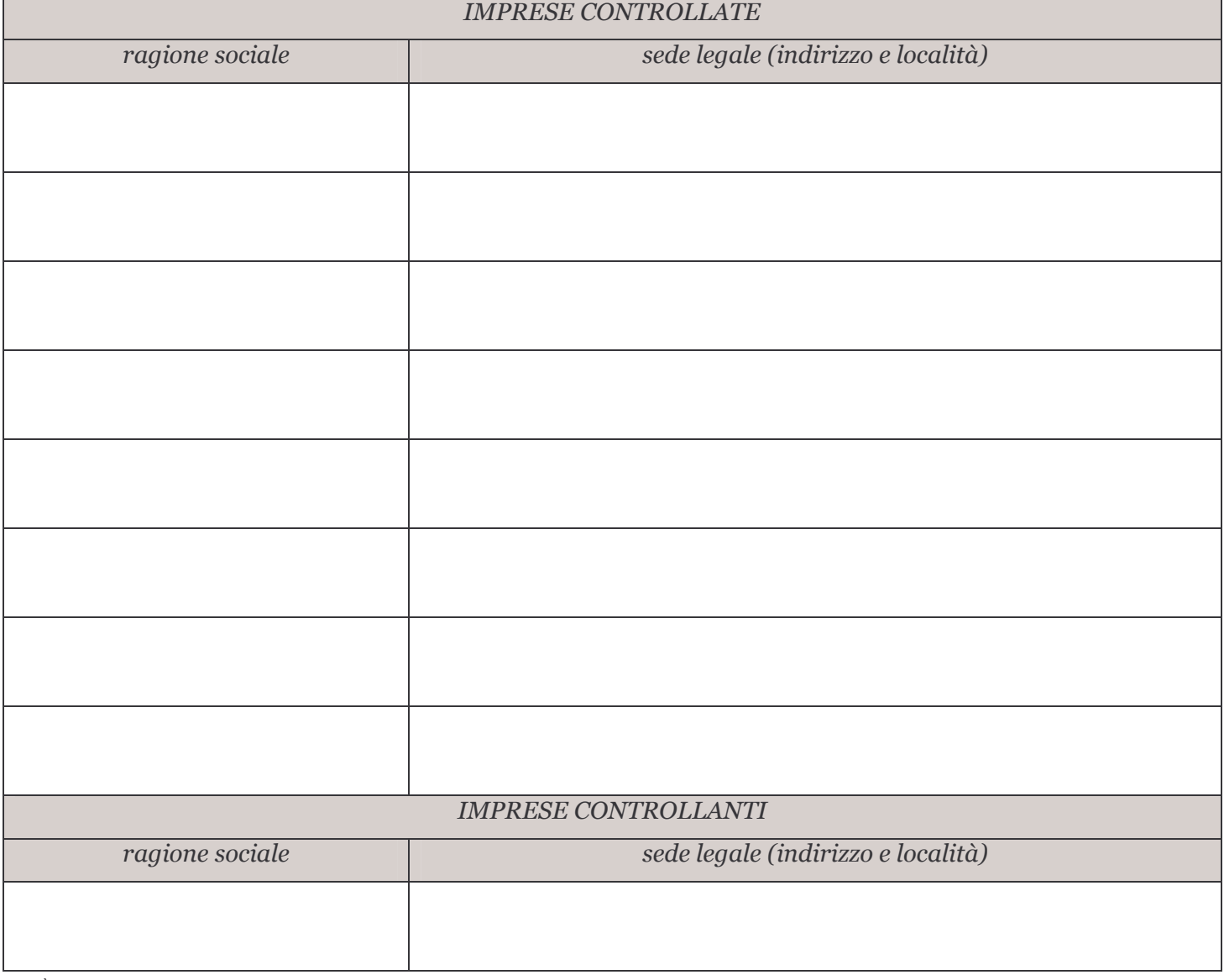

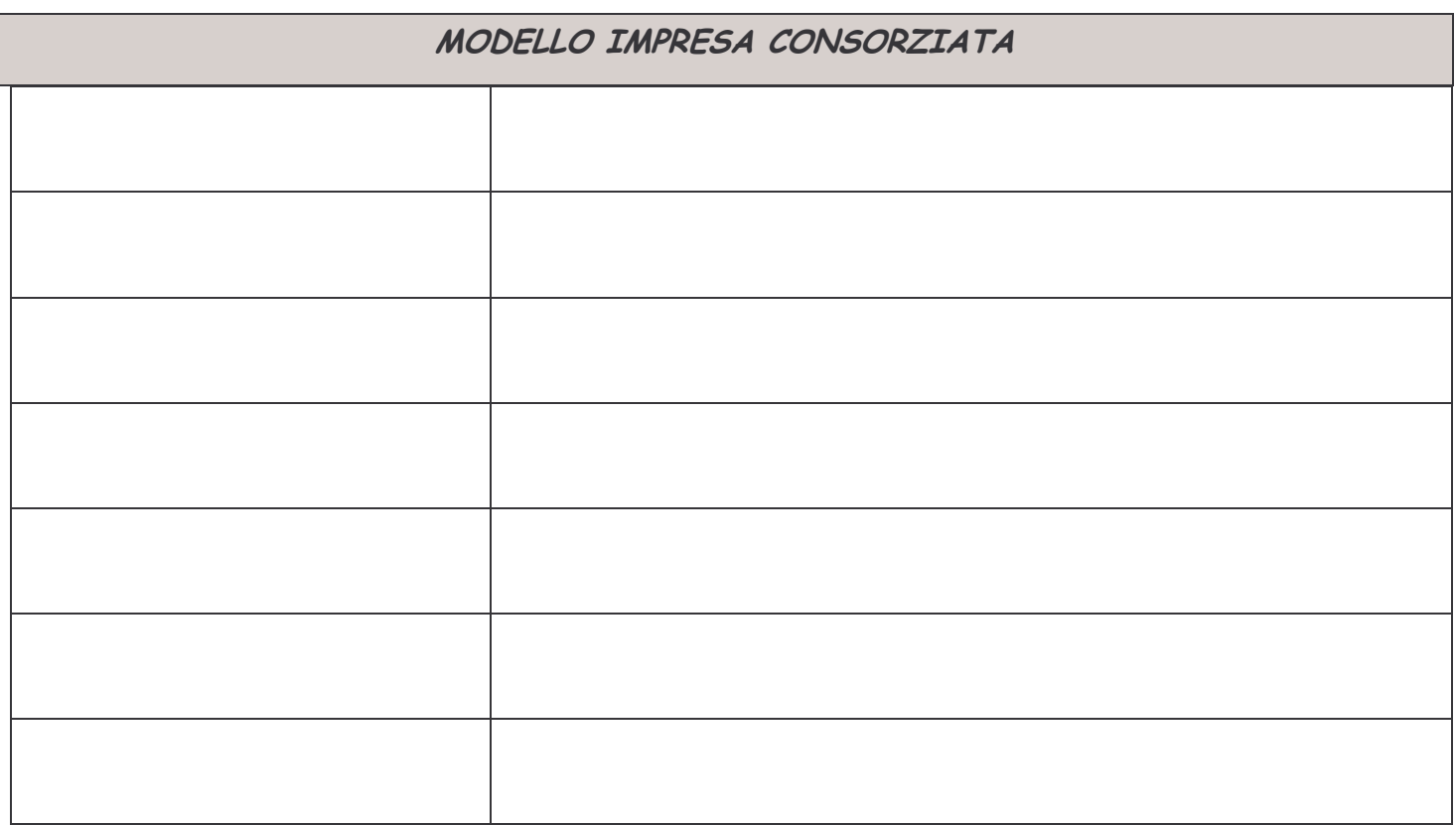

di essere informato, ai sensi e per gli effetti di cui al D.Lgs. 196/2003, che i dati personali raccolti saranno 14) trattati, anche con strumenti informatici, esclusivamente nell'ambito del procedimento per il quale la presente dichiarazione viene resa.

Il presente modello è conforme a quello presente sul portale internet del Comune di Segrate relativo alla gara in oggetto.

**DATA** 

TIMBRO E FIRMA (PER ESTESO E LEGGIBILE)